# VMware Workspace ONE Deployment Add-On - Advanced

#### AT A GLANCE

VMware delivery specialists provide product implementation and onboarding services in the Americas and EMEA for a variety of VMware products.

#### KEY BENEFITS

- Skilled resources available to supplement customer teams
- Experts in VMware technologies
- Wide variety of assistance available

#### SKU

VA-PS-ADAO-DEP

VA-PS-ELA-ADAO-DEP

WDS-ADAOD-1TCT0-C1S

WDS-ADAOD-1TCT0-A1S

- WDM-ADAOD-1TCT0-C1S
- WDM-ADAOD-1TCT0-A1S
- WDP-ADAOD-1TCT0-C1S
- WDP-ADAOD-1TCT0-A1S

#### Service Overview

This service provides for technical support related to the VMware AirWatch®Enterprise Mobility Management®and VMware Workspace ONE®offerings as set out below in the services description (the "Services" or Professional Services"). The Workspace ONE solution allows customers to activate, profile, and track mobile devices and usage.

VMware will provide implementation services for one (1) of the following Add-On services. Please review the associated Appendix for the respective Add-On service for additional details. Should a customer need more than one Add-On, multiple quantities of this datasheet are required to be purchased.

- A. Environment Migration
- B. Application Integration Units for VMware Workspace ONE®Access®
- C. Certificate Integration Advanced
- D. Rugged Device Configuration
- E. VMware Workspace ONE® Assist®
- F. VMware Unified Access Gateway® (Content, Tunnel, Browsing)
- G. Health Check
- H. Workspace ONE Environment Upgrade
- I. VMware Workspace ONE®Intelligence®
- J. Identity Bridging (CA Integration or SaaS only Workspace ONE Access)

#### Engagement Timeline

The Professional Services typically take 2 - 5 weeks to fully deliver with the pre-defined scope and will consist of meetings every 3 - 5 business days, each being 2 - 4 hours in length, scheduled based on the agenda outlined for the next meeting. This is a target schedule but could vary depending on the availability of the assigned consultant. The estimated timeline for the engagement is outlined in the following table. The tasks defined each week can shift based on Customer readiness and availability of both the Customer and VMware. VMware will perform the Professional Services according to a schedule agreed by both parties.

#### Change Management

For Project Change Request, Customer and VMware will follow the project change request process in accordance with 2(c) of the General Terms and Conditions.

#### **Responsibilities**

All VMware and Customer responsibilities are listed in the Service Deliverables section. The ownership is defined as follows:

- Primary Owner = VMware: VMware is responsible for delivery of the  $\bullet$ component, with minimal assistance from the Customer's project team.
- Joint: VMware and the Customer's project team are jointly responsible for  $\bullet$ delivery of the component.
- Primary Owner = Customer: Customer is responsible for the delivery of the  $\bullet$ component, with recommendations from VMware as needed.

#### APPENDIX A – Environment Migration

#### Service Overview

VMware will provide services designed to replicate Customer's existing VMware Workspace ONE®UEM implementation in a new environment. Deployment will be conducted in a VMware environment with integration supported by VMware Gateway components in the Customer's data centers. This project will be organized into four phases: 1) Initiate, 2) Plan, 3) Execute, 4) Close.

The implementation scope includes:

- Production environment installation of Enterprise Mobile Management system (if applicable)
- Production environment installation/configuration of VMware Gateway components (if applicable)
- Directory Services integration
- Secure email for managed devices (if purchased)
- VMware Browser®for internal websites (if purchased)
- VMware Workspace ONE® Content integration with back-end file systems and VMware Content Locker repository (if purchased)
- Gap Analysis of current deployment with VMware capabilities
- Migration of all Configuration Settings
- Configure VMware AirWatch® Enterprise Mobility Management®improvements

#### Service Assumptions

- Desired Add-On service must be confirmed in writing by Customer before services will begin.
- VMware will deliver the Remote Professional Services using global resources. VMware makes no commitment, representation, or warranty regarding the citizenship or geographic location of the Consultant(s).
- The scope of the project includes Workspace ONE UEM to Workspace ONE UEM only.
- The scope of the project is limited to configuration and implementation of existing and working functionality. Any new configuration or integration is out-of-scope.
- VMware will provide migration services for a maximum of 25 of each of the following: Organization Groups, Profiles, Applications, Assignment Groups.
- This service can be used for one of the following software components: 1) VMware, 2) Workspace ONE Access.
- 7. High Availability (HA) and Disaster Recovery (DR) is out-of-scope. One can purchase the associated service offering to incorporate High Availability/Disaster Recovery into the scope of this datasheet.
- Alignment of all AirWatch Enterprise Mobility Management configurations and policy design with Customer's requirements is the responsibility of the Customer. VMware will provide recommendations and assistance.
- Procurement and installation of hardware for any components that will be installed on-premises is the responsibility of the Customer. VMware may provide recommendations.

- 10. Configuration of software other than VMware is the responsibility of the Customer.
- 11. Review of the console will be provided throughout the configuration; however formal training is out-of-scope.
- 12. The scope of the project cannot be delivered in phases and items not implemented as part of the initial deployment will be considered out-of-scope.
- 13. Pre-requisites must be completed for all installation components before any installation activities will be performed.
- 14. VMware and the Customer will work closely together to ensure that project scope remains consistent, and issues are resolved in a timely manner. The deployments team will not provide a project manager as a role under this datasheet.
- All work will only be delivered remotely via screen-share. On-site travel is out-ofscope.
- All work, documentation and deliverables will be conducted during VMware local business hours and will be provided in English.
- 17. Any feature not listed in Services Deliverables is out of scope, unless discussed and agreed to with the Product Deployment Team prior to purchase.
- The staffing for this datasheet assumes all work will be completed within a maximum of 12 weeks after the initiation of Phase 3 (Execute). Should the duration of the engagement be extended, or should the product scope materially change, a project change request may be issued.
- The period of performance is limited to 12 months from purchase date. Federal and Public-Sector customers who exceed this limit may contact their VMware representative for further clarification.
- 20. The scope of the services is deemed complete upon ONE of the following criteria whichever comes first:
	- Upon completion of all deliverables within scope of the engagement as agreed upon in the Design Sign-off Form.
	- After 12 weeks from the date the project is moved to Phase 2 (Execute) as agreed upon in the Design Sign-off Form.
	- After 12 months from purchase date.
	- If the services were purchased using PSO credits the services expire the  $\bullet$ same time the credits expire unless a credit extension is requested. Work with your Account Executive to determine a plan for all remaining credits on the account and request an extension.

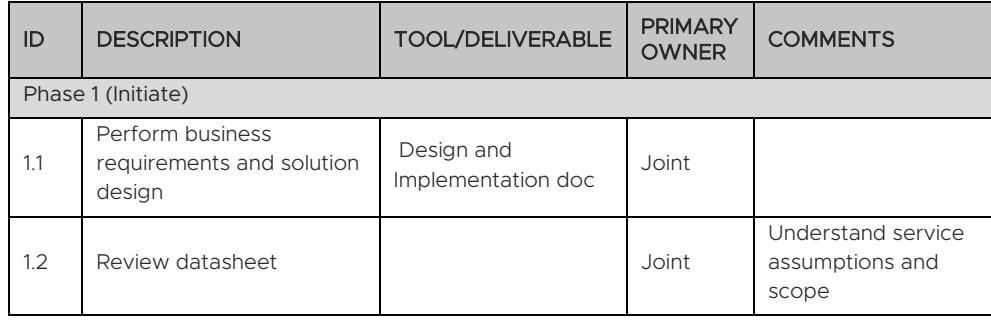

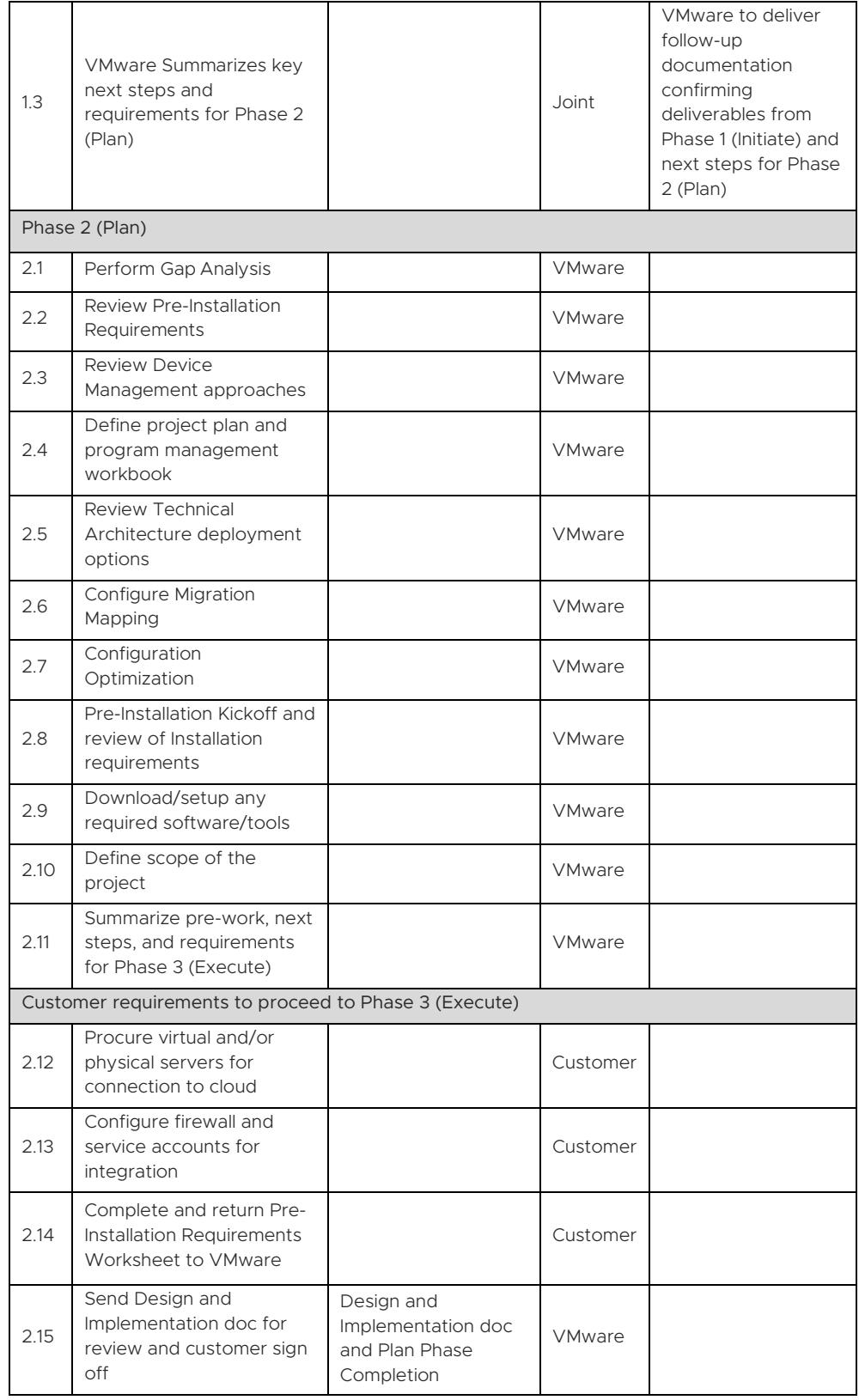

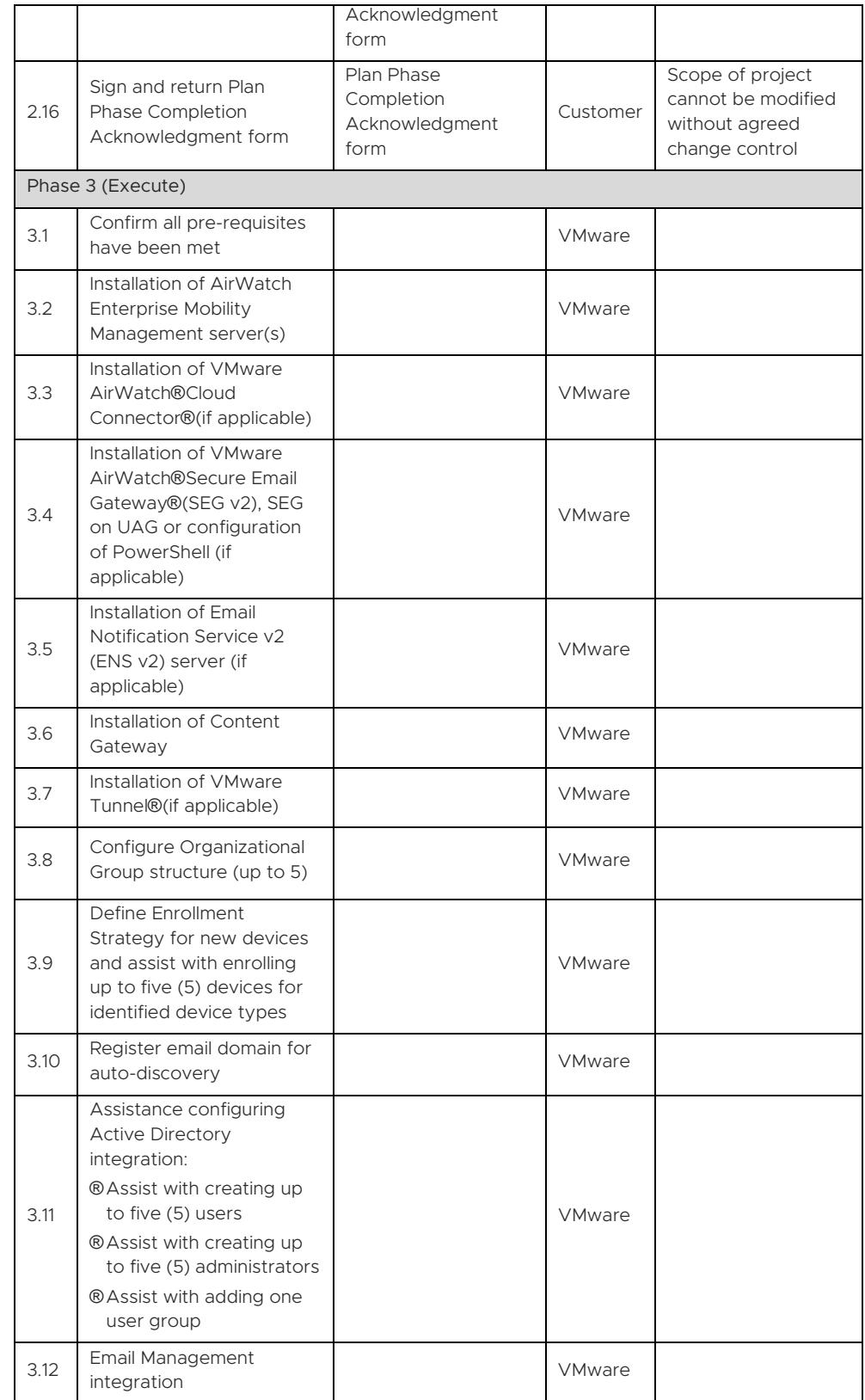

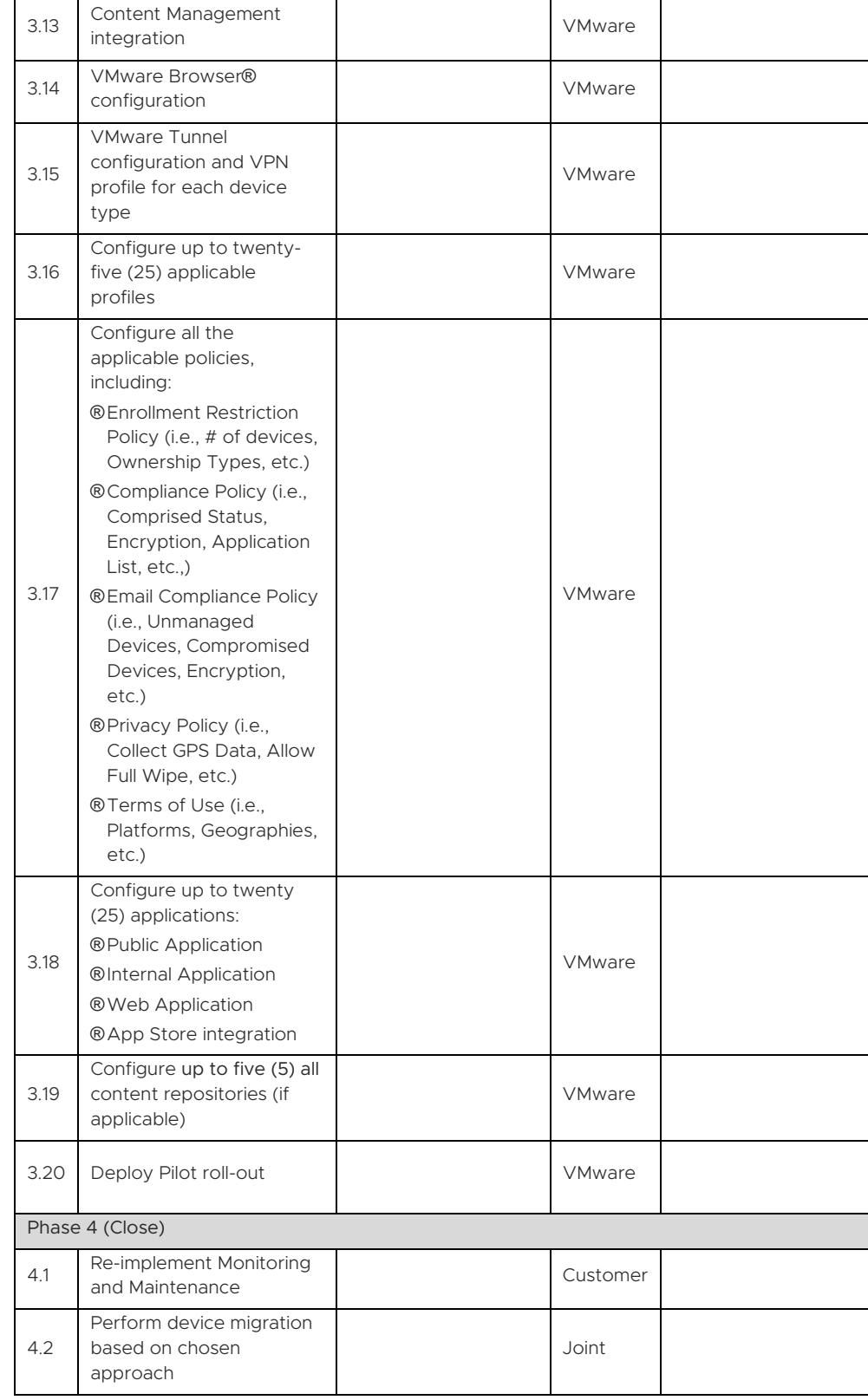

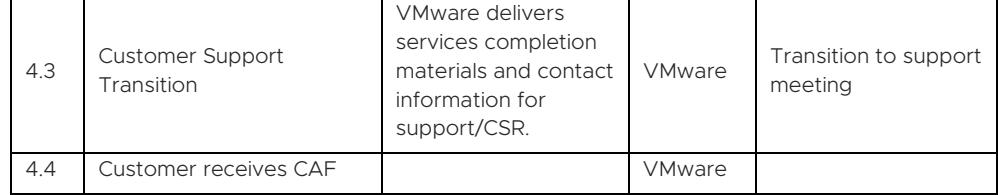

#### APPENDIX B – Application Integration Units for Workspace ONE Access

#### Service Overview

VMware will provide implementation services for various levels of integration, listed in the Service Deliverables section, for Workspace ONE Access. A maximum of ten (10) units are available for integrations. These units are calculated based on the Integration Unit Valuation Matrix table below.

#### Service Assumptions

- Desired Add-On service must be confirmed in writing by Customer before services will begin.
- VMware will deliver the Remote Professional Services using global resources. VMware makes no commitment, representation, or warranty regarding the citizenship or geographic location of the Consultant(s).
- The Customer will provide a fully functional, Workspace ONE Access instance (SaaS or On-Premises) to allow for integration with VMware and additional third-party authentication endpoints.
- The Customer will provide a fully functional Certificate Authority if utilizing Mobile SSO. Root CA Certificates must be exportable and OSCP and CRL endpoints must be reachable from the Workspace ONE Access instance.
- 5. Initial setup of Certificate Authority and Certificate template is the responsibility of Customer.
- The AirWatch Cloud Connector may be required for SAML integration. This datasheet does not cover AirWatch Cloud Connector installation and setup; it assumed that this will already have been provisioned as part of a previous service engagement with VMware.
- Enterprise domain name verification with Google is the responsibility of the Customer. VMware will provide guidance and assistance.
- Third Party Web Applications: Any SAML 2.0 compliant web applications can be integrated with Workspace ONE Access. The client is required to work independently with the service provider to provide VMware with all required integration details or SAML meta-data. These include, but are not limited to the following:
	- Login Redirection
	- Assertion Consumer Service URL
	- Recipient Name
	- Signing Certificates
	- Audience
	- Assertion Lifetime
	- Attribute Mapping
	- Application Parameters
- 9. Internally Developed Web Applications: Any SAML 2.0 compliant internal application can be integrated with Workspace ONE Access. The client is required to provide VMware with all required integration details or SAML meta-data. These include, but are not limited to the following:

- Login Redirection
- Assertion Consumer Service URL
- Recipient Name
- Signing Certificates
- Audience
- Assertion Lifetime
- Attribute Mapping
- Application Parameters
- 10. Native Application On-Touch SSO Integration: native applications supporting SAML single-sign-on can be configured to accept Identity Provider initiated SSO through VMware managed devices. The Customer is required to work independently with the service provider to provide VMware with all required integration details including attributes to be passed via VMware.
- Certificate usage for authentication is out-of-scope and must be purchased separately.
- 12. High Availability (HA) and Disaster Recovery (DR) is out-of-scope. One can purchase the associated service offering to incorporate High Availability/Disaster Recovery into the scope of this datasheet.
- Alignment of all AirWatch Enterprise Mobility Management configurations and policy design with Customer's requirements is the responsibility of the Customer. VMware will provide recommendations and assistance.
- 14. Procurement and installation of hardware for any components that will be installed on-premises is the responsibility of the Customer. VMware may provide recommendations.
- Configuration of software other than VMware is the responsibility of the Customer.
- 16. Review of the console will be provided throughout the configuration; however formal training is out-of-scope.
- 17. The scope of the project cannot be delivered in phases and items not implemented as part of the initial deployment will be considered out-of-scope.
- 18. Pre-requisites must be completed for all installation components before any installation activities will be performed.
- 19. VMware and the Customer will work closely together to ensure that project scope remains consistent, and issues are resolved in a timely manner. The deployments team will not provide a project manager as a role under this datasheet.
- All work will only be delivered remotely via screen-share. On-site travel is out-ofscope.
- 21. All work, documentation and deliverables will be conducted during VMware local business hours and will be provided in English.
- 22. Any feature not listed in Services Deliverables is out of scope, unless discussed and agreed to with the Product Deployment Team prior to purchase.
- 23. The staffing for this datasheet assumes all work will be completed within a maximum of 12 weeks of project initiation. Should the duration of the engagement be extended, or should the product scope materially change, a project change request may be issued.

- 24. The period of performance is limited to 12 months from purchase date. Federal and Public-Sector customers who exceed this limit may contact their VMware representative for further clarification.
- 25. The scope of the services is deemed complete upon ONE of the following criteria whichever comes first:
	- $\bullet$ Upon completion of all deliverables within scope of the engagement as agreed upon in the Design Sign-off Form.
	- After 12 weeks from the date the project is moved to Phase 2 (Execute) as  $\bullet$ agreed upon in the Design Sign-off Form.
	- After 12 months from purchase date.
	- If the services were purchased using PSO credits the services expire the  $\bullet$ same time the credits expire unless a credit extension is requested. Work with your Account Executive to determine a plan for all remaining credits on the account and request an extension.

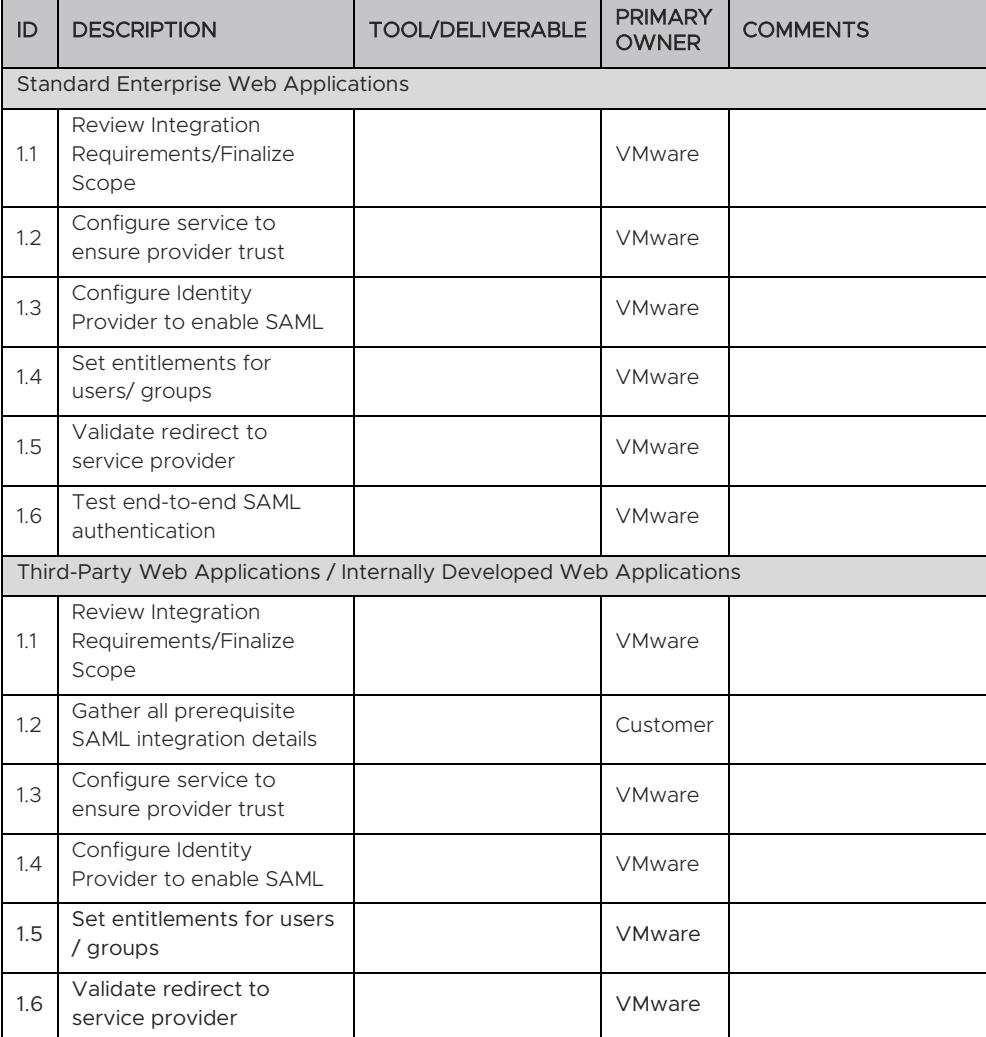

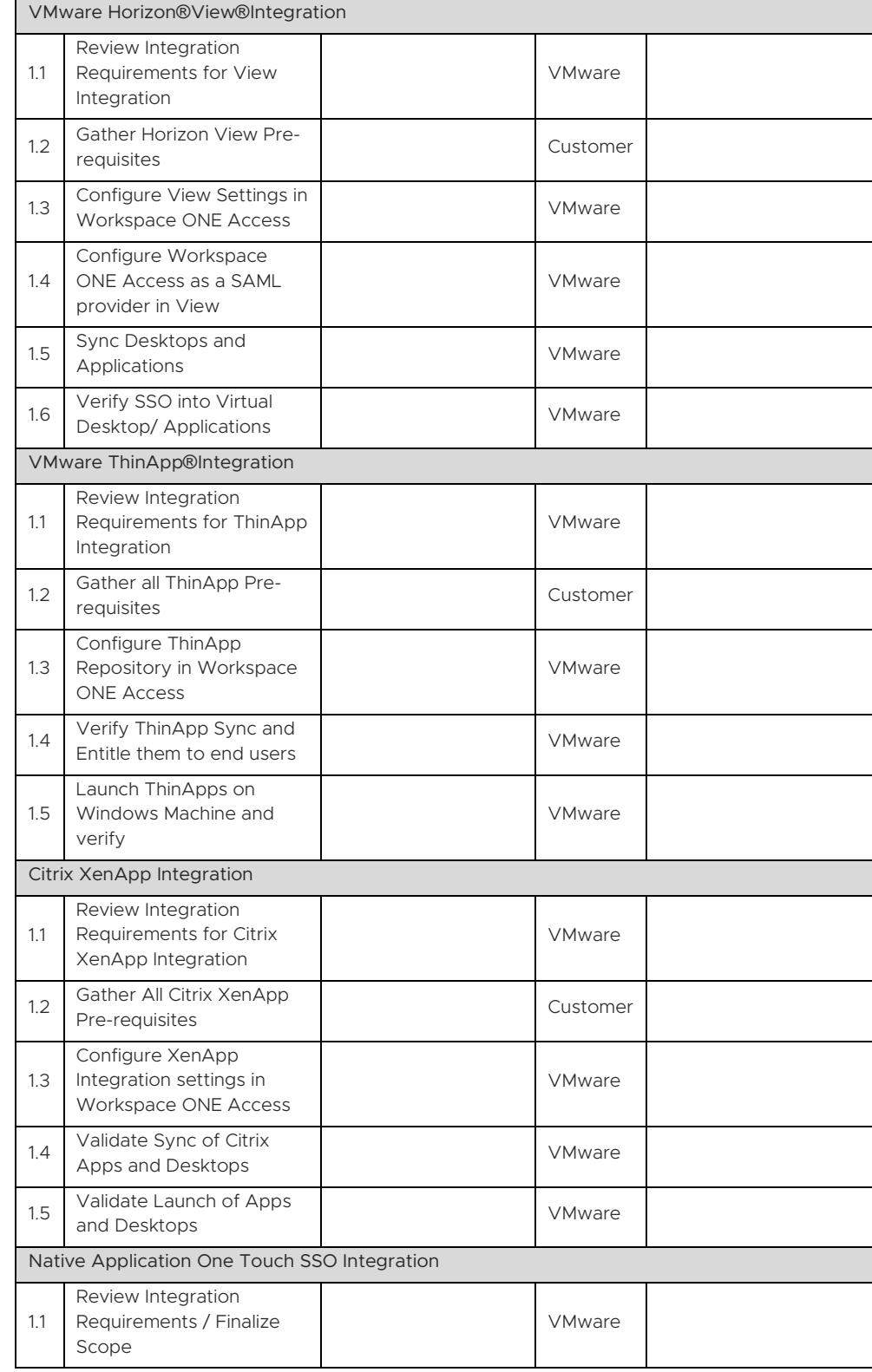

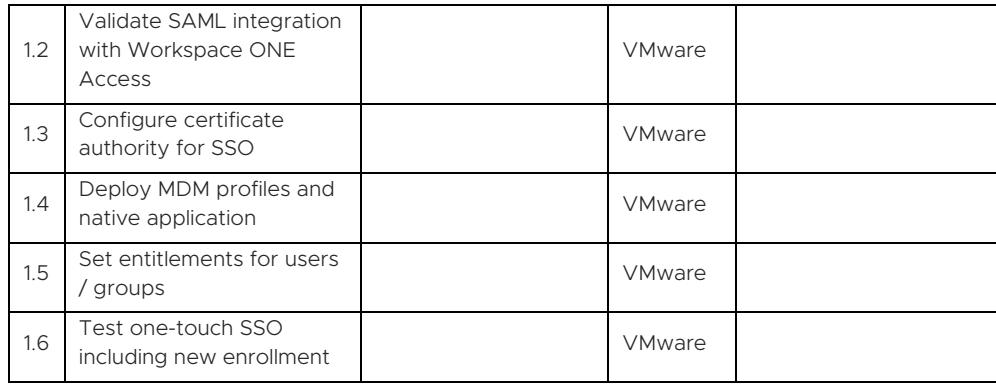

#### Integration Unit Valuation Matrix

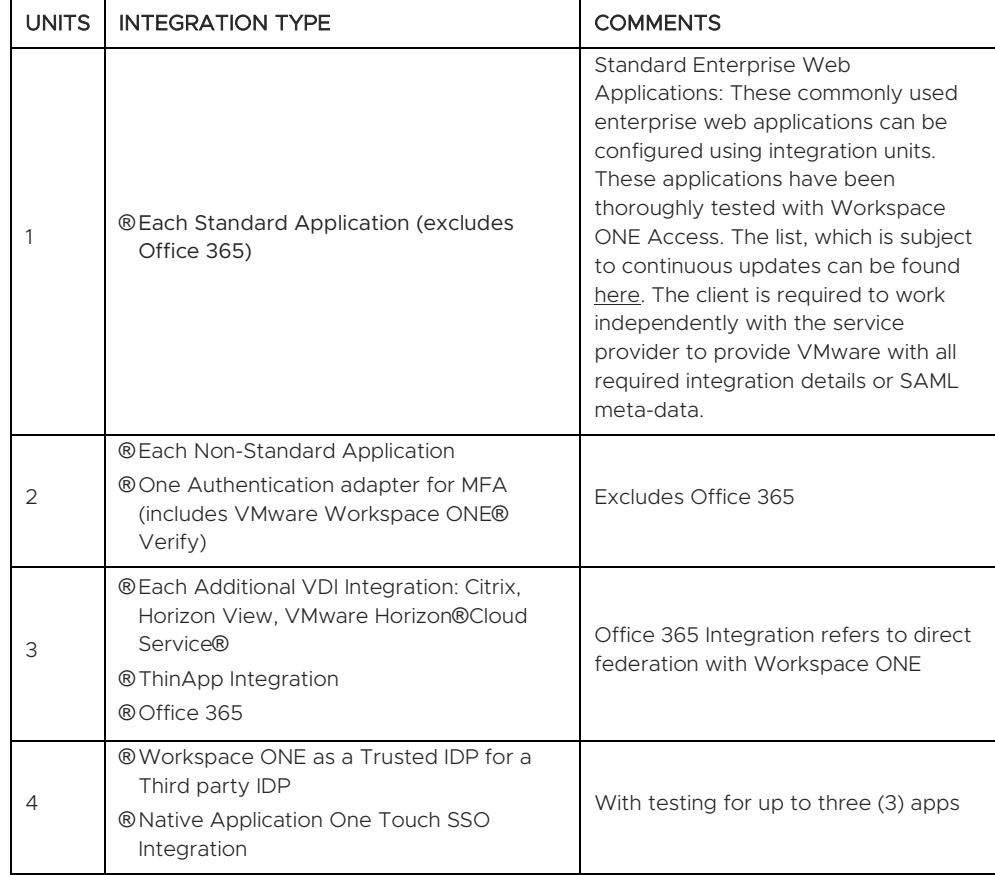

#### APPENDIX C – Certificate Integration - Advanced

#### Service Overview

VMware will provide implementation services connected with the deployment of VMware for management of certificates on capable devices. The certificate management capabilities included in the scope of this datasheet is based on software functionality available in VMware. This project will be organized into three phases: 1) Plan, 2) Execute, 3) Close.

#### Service Assumptions

- Desired Add-On service must be confirmed in writing by Customer before services will begin.
- VMware will deliver the Remote Professional Services using global resources. VMware makes no commitment, representation, or warranty regarding the citizenship or geographic location of the Consultant(s).
- Alignment of all certificate configurations and policy design with the Customer's requirements is the responsibility of the Customer. VMware will provide recommendations and assistance.
- Procurement and installation of Certificate Authority and Certificate template is the responsibility of Customer and must have been verified to issue certificates in the correct format.
- VMware will assist with the setup of certificate management capabilities in one application environment.
- VMware will assist with integration with one Certificate Authority.
- VMware will assist with integration with one Certificate Template.
- 8. Implementation of derived credentials is out-of-scope.
- VMware will provide integration assistance only with on-premises Microsoft Exchange 2010 and above environments, as well as Office 365; excludes any other mail platforms. For Microsoft Office 365 integration, VMware will provide configuration recommendation on the mail server side. However, for procedure verification, impact assessment, and further troubleshooting, Microsoft Office 365 Support needs to be engaged directly from the Customer's side.
- 10. Disaster Recovery sites would be considered a second deployment and is out-ofscope.
- 11. High Availability (HA) and Disaster Recovery (DR) is out-of-scope. One can purchase the associated service offering to incorporate High Availability/Disaster Recovery into the scope of this datasheet.
- Alignment of all AirWatch Enterprise Mobility Management configurations and policy design with Customer's requirements is the responsibility of the Customer. VMware will provide recommendations and assistance.
- 13. Procurement and installation of hardware for any components that will be installed on-premises is the responsibility of the Customer. VMware may provide recommendations.
- Configuration of software other than VMware is the responsibility of the Customer.
- 15. Review of the console will be provided throughout the configuration; however formal training is out-of-scope.
- The scope of the project cannot be delivered in phases and items not implemented as part of the initial deployment will be considered out-of-scope.

- 17. Pre-requisites must be completed for all installation components before any installation activities will be performed.
- 18. VMware and the Customer will work closely together to ensure that project scope remains consistent, and issues are resolved in a timely manner. The deployments team will not provide a project manager as a role under this datasheet.
- All work will only be delivered remotely via screen-share. On-site travel is out-ofscope.
- 20. All work, documentation and deliverables will be conducted during VMware local business hours and will be provided in English.
- Any feature not listed in Services Deliverables is out of scope, unless discussed and agreed to with the Product Deployment Team prior to purchase.
- 22. The staffing for this datasheet assumes all work will be completed within a maximum of 12 weeks after the initiation of Phase 2 (Execute). Should the duration of the engagement be extended, or should the product scope materially change, a project change request may be issued.
- 23. The period of performance is limited to 12 months from purchase date. Federal and Public-Sector customers who exceed this limit may contact their VMware representative for further clarification.
- 24. The scope of the services is deemed complete upon ONE of the following criteria whichever comes first:
	- Upon completion of all deliverables within scope of the engagement as agreed  $\bullet$ upon in the Design Sign-off Form.
	- After 12 weeks from the date the project is moved to Phase 2 (Execute) as agreed upon in the Design Sign-off Form.
	- After 12 months from purchase date.
	- If the services were purchased using PSO credits the services expire the same time the credits expire unless a credit extension is requested. Work with your Account Executive to determine a plan for all remaining credits on the account and request an extension.

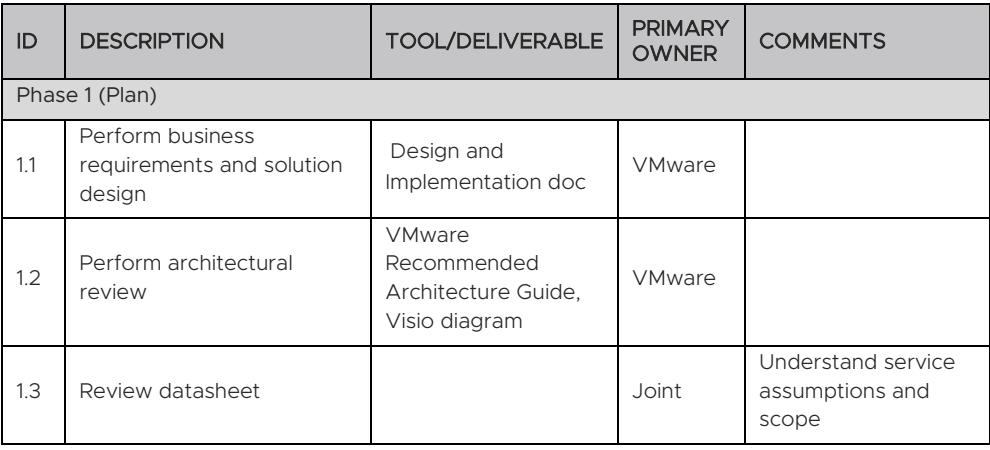

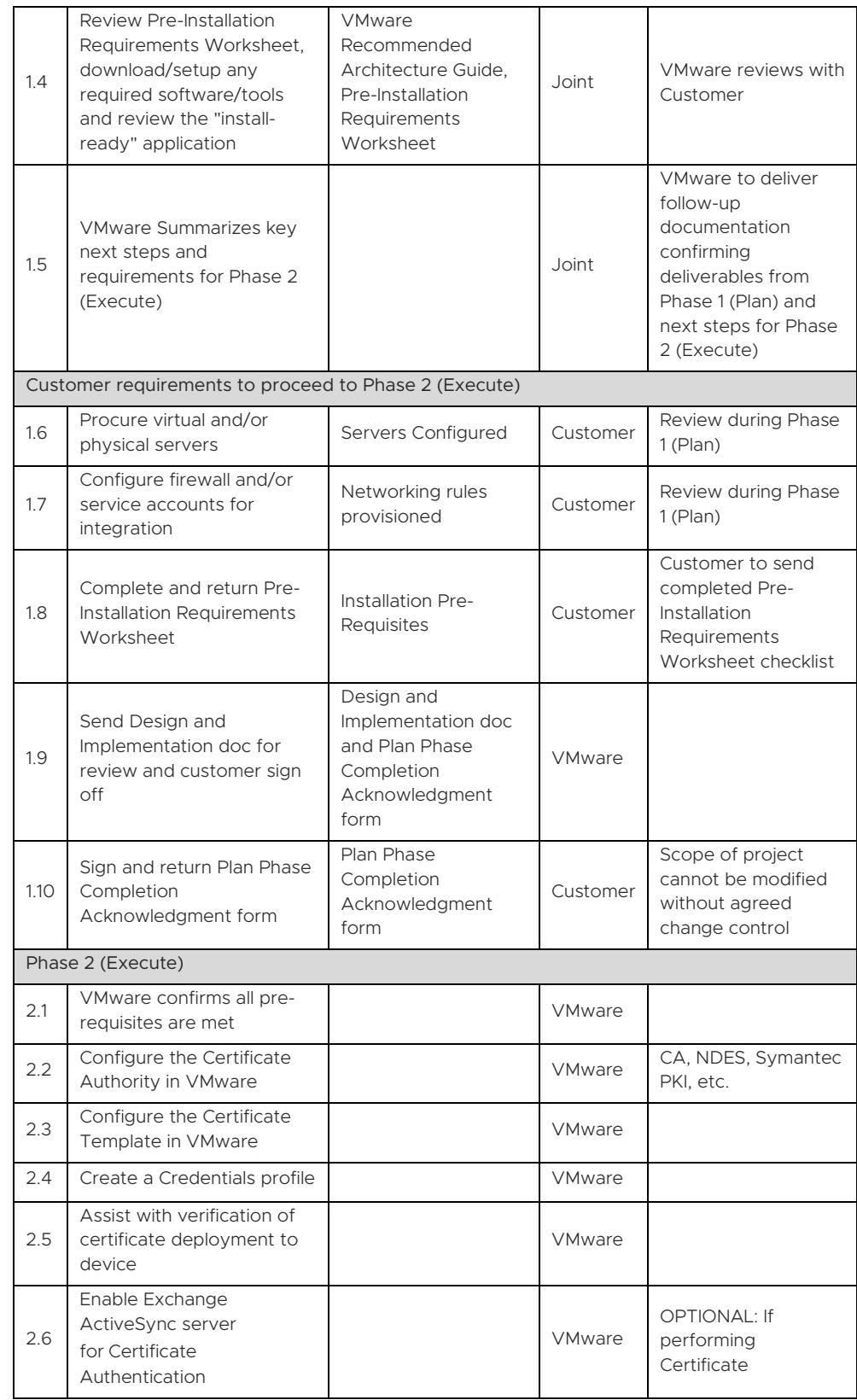

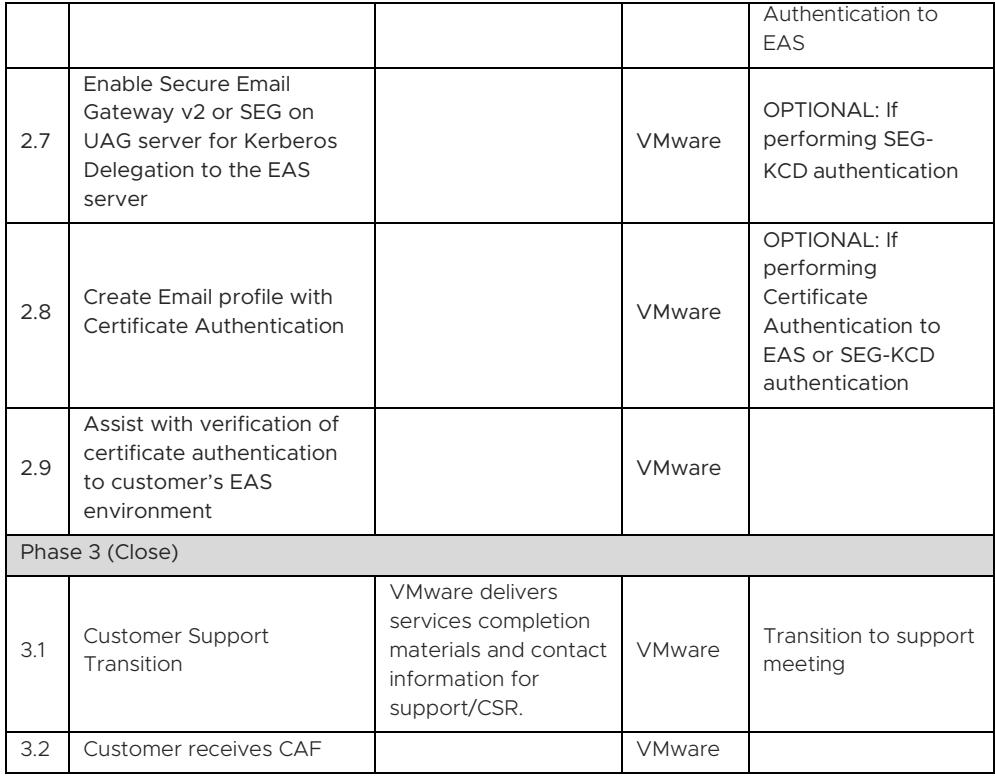

#### APPENDIX D – Rugged Device Configuration

#### Service Overview

VMware will provide implementation services connected with the purchase of Rugged Device integration. Deployment involves enrolling and integrating Windows Mobile and Android rugged devices in the Customer's VMware environment. This project will be organized into three phases: 1) Plan, 2) Execute, 3) Close.

#### Service Assumptions

- Desired Add-On service must be confirmed in writing by Customer before services will begin.
- VMware will deliver the Remote Professional Services using global resources. VMware makes no commitment, representation, or warranty regarding the citizenship or geographic location of the Consultant(s).
- VMware will assist with up to two different device types/operating systems for configuration and setup (Rugged Android, Rugged Windows CE/Mobile) of up to five devices of each operating system. iOS, Android, Mac and Windows devices and printers are out-of-scope. Any additional device roll-out beyond the five devices are out-of-scope.
- VMware will assist with enrollment of supported device versions as identified by VMware device OS specific platform guides.
- Certificate usage for authentication is out-of-scope and must be purchased separately.
- High Availability (HA) and Disaster Recovery (DR) is out-of-scope. One can purchase the associated service offering to incorporate High Availability/Disaster Recovery into the scope of this datasheet.
- Alignment of all AirWatch Enterprise Mobility Management configurations and policy design with Customer's requirements is the responsibility of the Customer. VMware will provide recommendations and assistance.
- Procurement and installation of hardware for any components that will be installed on-premises is the responsibility of the Customer. VMware may provide recommendations.
- Configuration of software other than VMware is the responsibility of the Customer.
- 10. Review of the console will be provided throughout the configuration; however formal training is out-of-scope.
- The scope of the project cannot be delivered in phases and items not implemented as part of the initial deployment will be considered out-of-scope.
- 12. Pre-requisites must be completed for all installation components before any installation activities will be performed.
- 13. VMware and the Customer will work closely together to ensure that project scope remains consistent, and issues are resolved in a timely manner. The deployments team will not provide a project manager as a role under this datasheet.
- All work will only be delivered remotely via screen-share. On-site travel is out-ofscope.
- All work, documentation and deliverables will be conducted during VMware local business hours and will be provided in English.
- Any feature not listed in Services Deliverables is out of scope, unless discussed and agreed to with the Product Deployment Team prior to purchase.

- 17. The staffing for this datasheet assumes all work will be completed within a maximum of 12 weeks after the initiation of Phase 2 (Execute). Should the duration of the engagement be extended, or should the product scope materially change, a project change request may be issued.
- 18. The period of performance is limited to 12 months from purchase date. Federal and Public-Sector customers who exceed this limit may contact their VMware representative for further clarification.
- 19. The scope of the services is deemed complete upon ONE of the following criteria whichever comes first:
	- Upon completion of all deliverables within scope of the engagement as agreed upon in the Design Sign-off Form.
	- After 12 weeks from the date the project is moved to Phase 2 (Execute) as  $\bullet$ agreed upon in the Design Sign-off Form.
	- After 12 months from purchase date.
	- If the services were purchased using PSO credits the services expire the same time the credits expire unless a credit extension is requested. Work with your Account Executive to determine a plan for all remaining credits on the account and request an extension.

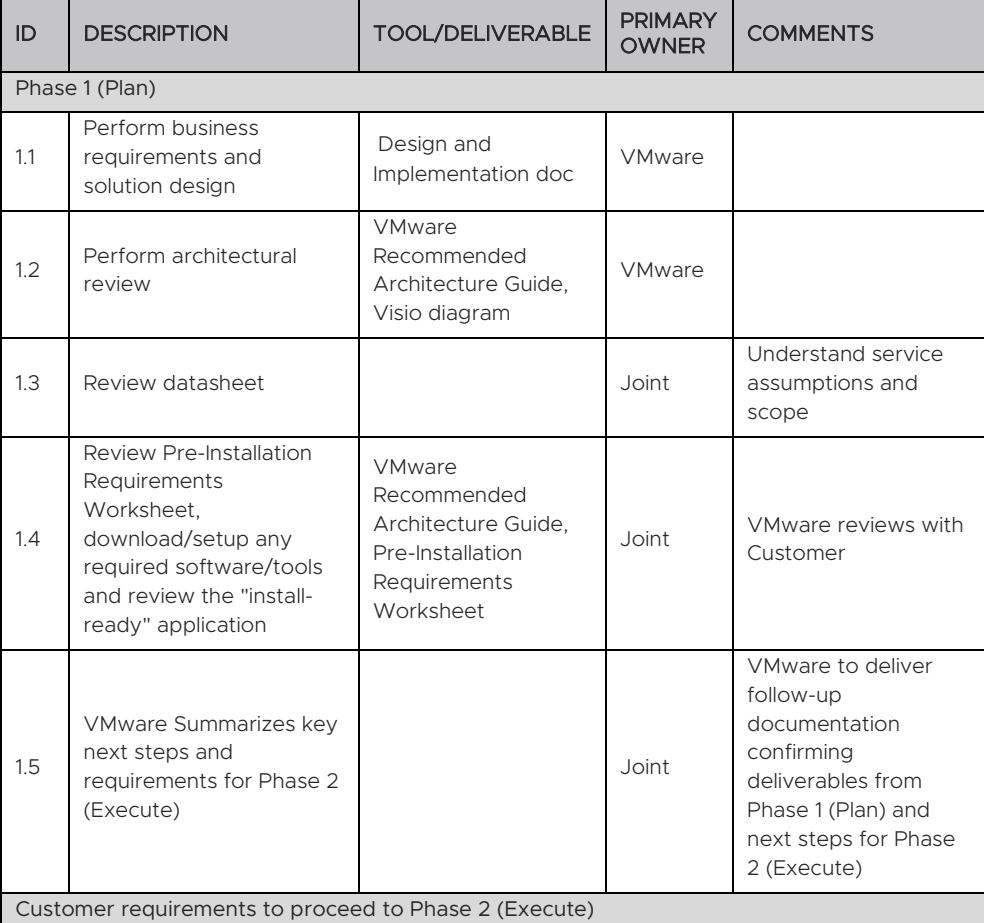

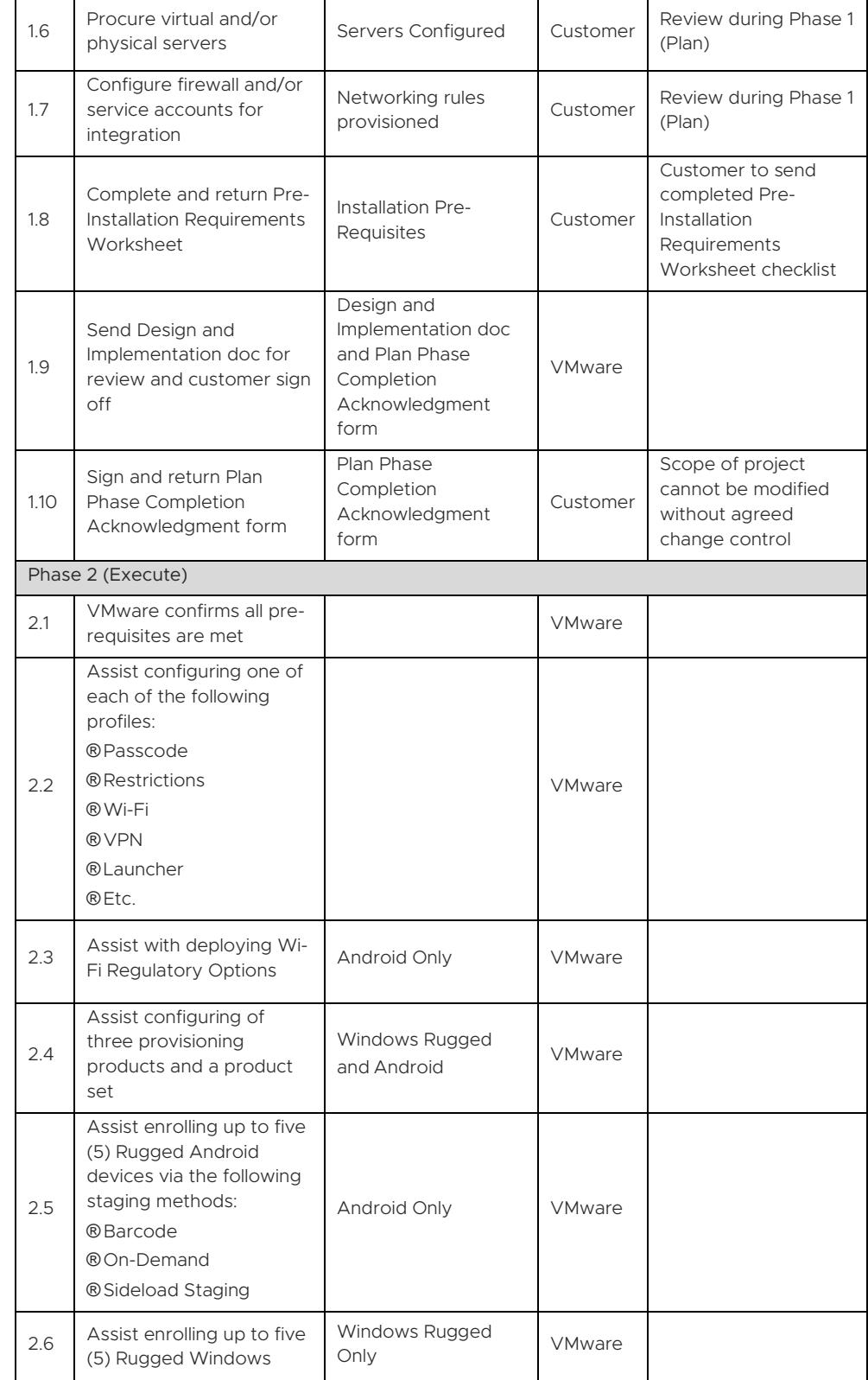

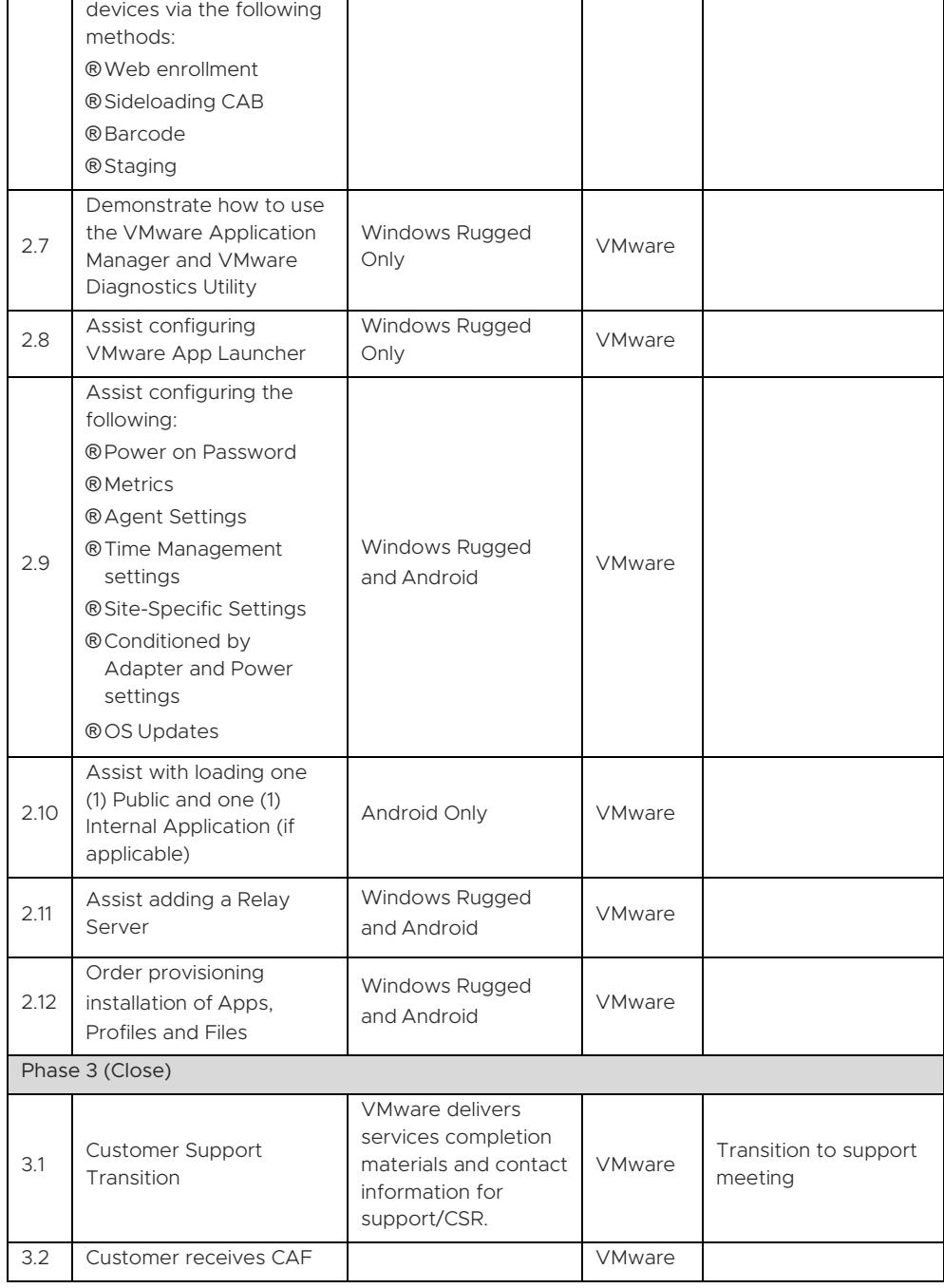

#### APPENDIX E – Workspace ONE Assist

#### Service Overview

VMware will provide implementation services to integrate and configure Workspace ONE Assist into an existing AirWatch Enterprise Mobility Management or Workspace ONE solution. This project will be organized into three phases: 1) Plan, 2) Execute, 3) Close

#### Service Assumptions

- Desired Add-On service must be confirmed in writing by Customer before services will begin.
- VMware will deliver the Remote Professional Services using global resources. VMware makes no commitment, representation, or warranty regarding the citizenship or geographic location of the Consultant(s).
- Customer must be licensed for Rugged devices in order to utilize Workspace ONE Assist functionality.
- For a full list of supported platforms and operating systems, please check the following link: *[https://docs.vmware.com/en/VMware-Workspace-ONE-](https://docs.vmware.com/en/VMware-Workspace-ONE-UEM/1909/WS1_Assist/GUID-AWT-RMV4-SUPPORTEDPLATFORMS.html)[UEM/1909/WS1\\_Assist/GUID-AWT-RMV4-SUPPORTEDPLATFORMS.html](https://docs.vmware.com/en/VMware-Workspace-ONE-UEM/1909/WS1_Assist/GUID-AWT-RMV4-SUPPORTEDPLATFORMS.html)*
- Customer environment must be on VMware version 9.1 or higher to utilize this functionality.
- Certificate usage for authentication is out-of-scope and must be purchased separately.
- 7. High Availability (HA) and Disaster Recovery (DR) is out-of-scope. One can purchase the associated service offering to incorporate High Availability/Disaster Recovery into the scope of this datasheet.
- Alignment of all AirWatch Enterprise Mobility Management configurations and policy design with Customer's requirements is the responsibility of the Customer. VMware will provide recommendations and assistance.
- Procurement and installation of hardware for any components that will be installed on-premises is the responsibility of the Customer. VMware may provide recommendations.
- 10. Configuration of software other than VMware is the responsibility of the Customer.
- 11. Review of the console will be provided throughout the configuration; however formal training is out-of-scope.
- 12. The scope of the project cannot be delivered in phases and items not implemented as part of the initial deployment will be considered out-of-scope.
- 13. Pre-requisites must be completed for all installation components before any installation activities will be performed.
- 14. VMware and the Customer will work closely together to ensure that project scope remains consistent, and issues are resolved in a timely manner. The deployments team will not provide a project manager as a role under this datasheet.
- All work will only be delivered remotely via screen-share. On-site travel is out-ofscope.
- All work, documentation and deliverables will be conducted during VMware local business hours and will be provided in English.
- Any feature not listed in Services Deliverables is out of scope, unless discussed and agreed to with the Product Deployment Team prior to purchase.

- The staffing for this datasheet assumes all work will be completed within a maximum of 12 weeks after the initiation of Phase 2 (Execute). Should the duration of the engagement be extended, or should the product scope materially change, a project change request may be issued.
- The period of performance is limited to 12 months from purchase date. Federal and Public-Sector customers who exceed this limit may contact their VMware representative for further clarification.
- 20. The scope of the services is deemed complete upon ONE of the following criteria whichever comes first:
	- Upon completion of all deliverables within scope of the engagement as agreed upon in the Design Sign-off Form.
	- After 12 weeks from the date the project is moved to Phase 2 (Execute) as agreed upon in the Design Sign-off Form.
	- After 12 months from purchase date.
	- If the services were purchased using PSO credits the services expire the same time the credits expire unless a credit extension is requested. Work with your Account Executive to determine a plan for all remaining credits on the account and request an extension.

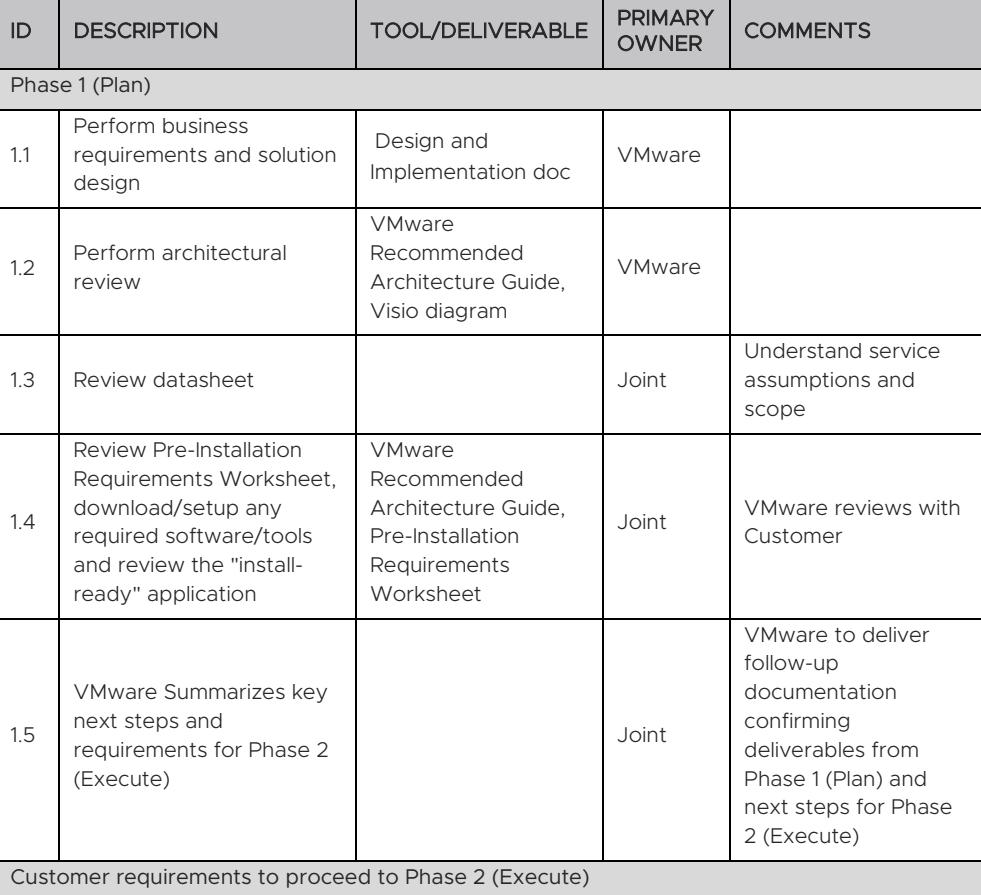

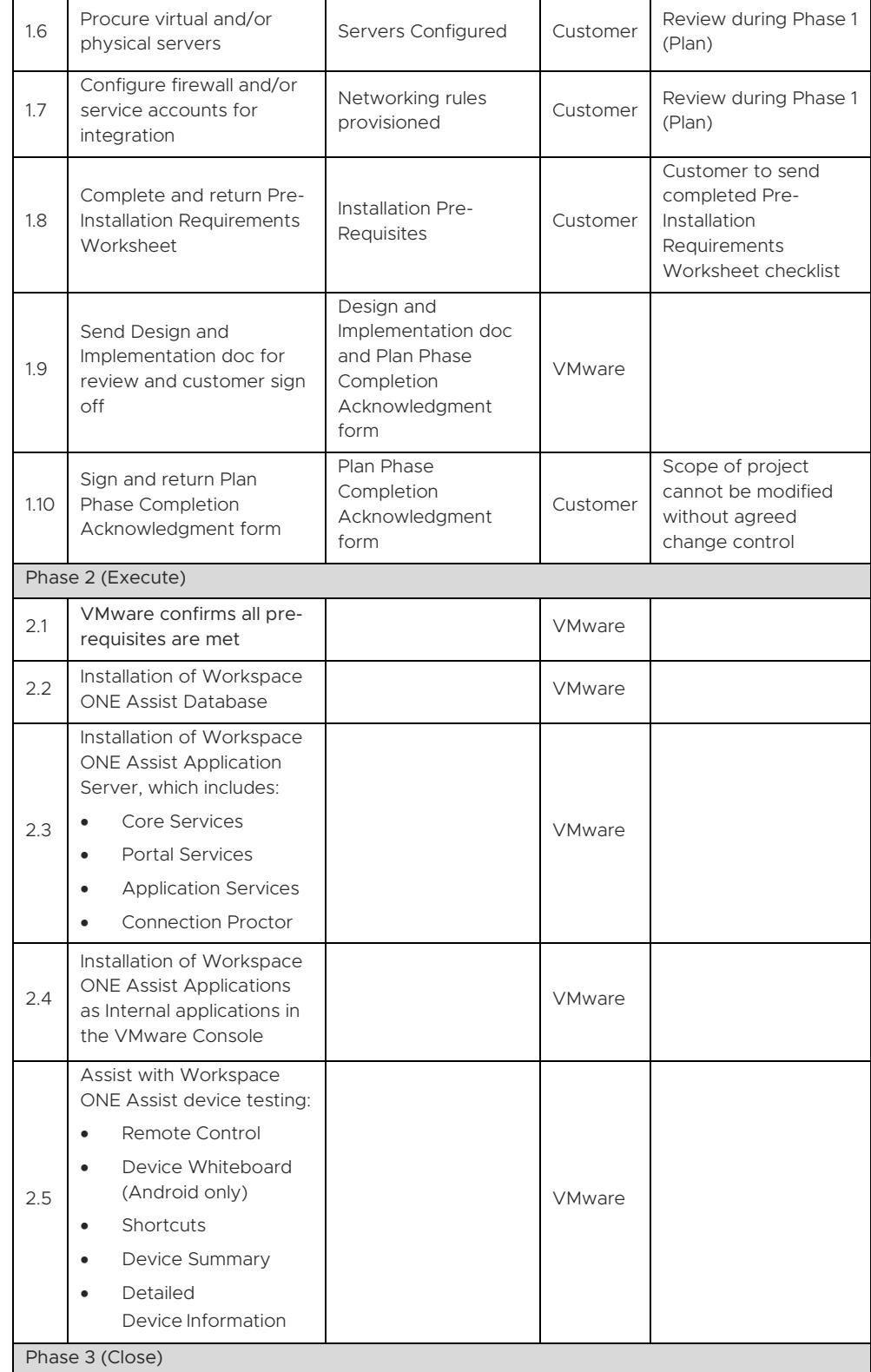

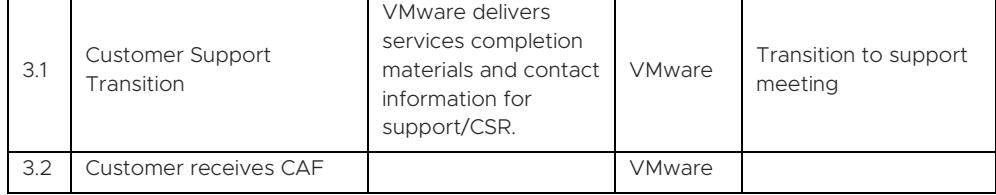

#### APPENDIX F – Unified Access Gateway (Content, Tunnel, Browsing)

#### Service Overview

VMware will provide implementation of VMware and Workspace ONE functionality into an existing environment based on the Customer's current environment and services purchased. This project will be organized into three phases: 1) Plan, 2) Execute, 3) Close.

The implementation scope includes:

- Review of associated pre-requisites
- Implementation of VMware gateway servers
- VMware Browser integration
- VMware Workspace ONE Content Standard integration
- VMware Tunnel for per application VPN functionality

#### Service Assumptions

- Desired Add-On service must be confirmed in writing by Customer before services will begin.
- VMware will deliver the Remote Professional Services using global resources. VMware makes no commitment, representation, or warranty regarding the citizenship or geographic location of the Consultant(s).
- The scope of this service excludes all deliverables from the original deployment bundle(s). The scope of these services is intended to only include the features listed in 3. Service Deliverables Table.
- Project does not include Secure Email Gateway on Unified Access Gateway setup, or any other Unified Access Gateway components not explicitly listed.
- VMware will assist with up to four different device types/operating systems for configuration and setup (iOS, Android, Mac, and Windows) of up to five devices of each operating system. Rugged Android, Rugged Windows Mobile/CE devices and printers are out-of-scope. Any additional device roll-out beyond the five devices are out-of-scope.
- Configuration of Workspace ONE Launcher, Web Portal and Single Sign On is out-ofscope.
- 7. Implementation of derived credentials is out-of-scope.
- The scope of Service Deliverables listed in Section 3 below will be determined mutually by the parties during Phase 1 (Plan). Service Deliverables not identified and scheduled prior to Phase 2 (Execute) will be considered out-of-scope.
- 9. Services or products that have been deprecated or reached end of life are out-ofscope.
- 10. Certain features may require the purchase of a Workspace ONE Deployment Add-On bundle. Please contact your VMware representative for further information.
- Certificate usage for authentication is out-of-scope and must be purchased separately.
- 12. Includes High Availability for Unified Access Gateway.
- 13. Disaster Recovery (DR) is out-of-scope. One can purchase the associated service offering to incorporate DR into the scope of this datasheet.

- 14. Alignment of all AirWatch Enterprise Mobility Management configurations and policy design with Customer's requirements is the responsibility of the Customer. VMware will provide recommendations and assistance.
- 15. Procurement and installation of hardware for any components that will be installed on-premises is the responsibility of the Customer. VMware may provide recommendations.
- Configuration of software other than VMware is the responsibility of the Customer.
- 17. Review of the console will be provided throughout the configuration; however formal training is out-of-scope.
- 18. The scope of the project cannot be delivered in phases and items not implemented as part of the initial deployment will be considered out-of-scope.
- 19. Pre-requisites must be completed for all installation components before any installation activities will be performed.
- 20. VMware and the Customer will work closely together to ensure that project scope remains consistent, and issues are resolved in a timely manner. The deployments team will not provide a project manager as a role under this datasheet.
- All work will only be delivered remotely via screen-share. On-site travel is out-ofscope.
- All work, documentation and deliverables will be conducted during VMware local business hours and will be provided in English.
- 23. Any feature not listed in Services Deliverables is out of scope, unless discussed and agreed to with the Product Deployment Team prior to purchase.
- The staffing for this datasheet assumes all work will be completed within a maximum of 12 weeks after the initiation of Phase 2 (Execute). Should the duration of the engagement be extended, or should the product scope materially change, a project change request may be issued. Federal and Public-Sector customers who exceed this limit may contact their VMware representative for further clarification.
- 25. The period of performance is limited to 12 months from purchase date. Federal and Public-Sector customers who exceed this limit may contact their VMware representative for further clarification.
- 26. The scope of the services is deemed complete upon ONE of the following criteria whichever comes first:
	- Upon completion of all deliverables within scope of the engagement as agreed upon in the Design Sign-off Form.
	- After 12 weeks from the date the project is moved to Phase 2 (Execute) as agreed upon in the Design Sign-off Form.
	- After 12 months from purchase date.
	- If the services were purchased using PSO credits the services expire the same time the credits expire unless a credit extension is requested. Work with your Account Executive to determine a plan for all remaining credits on the account and request an extension.

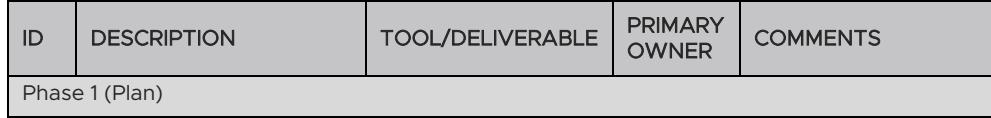

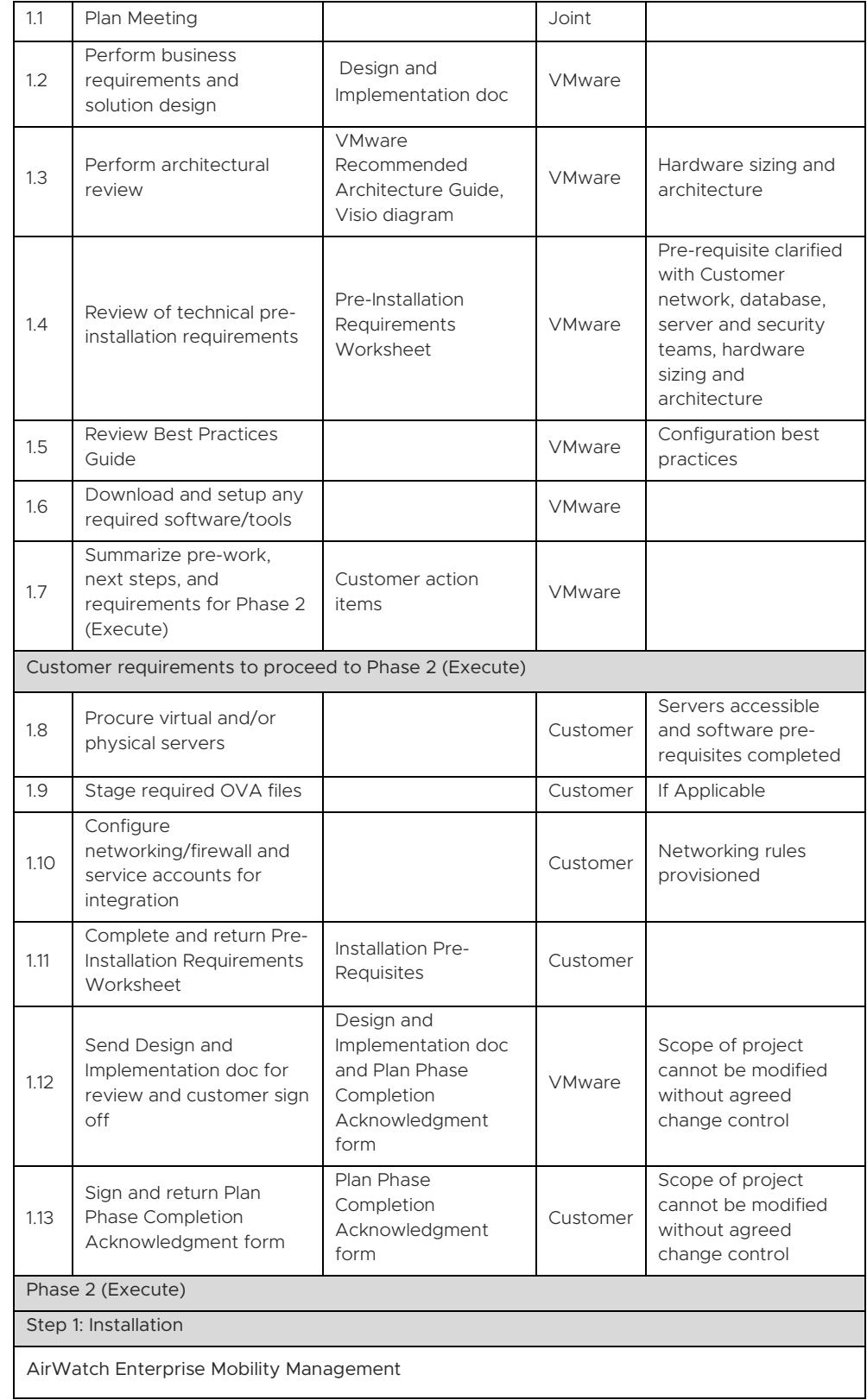

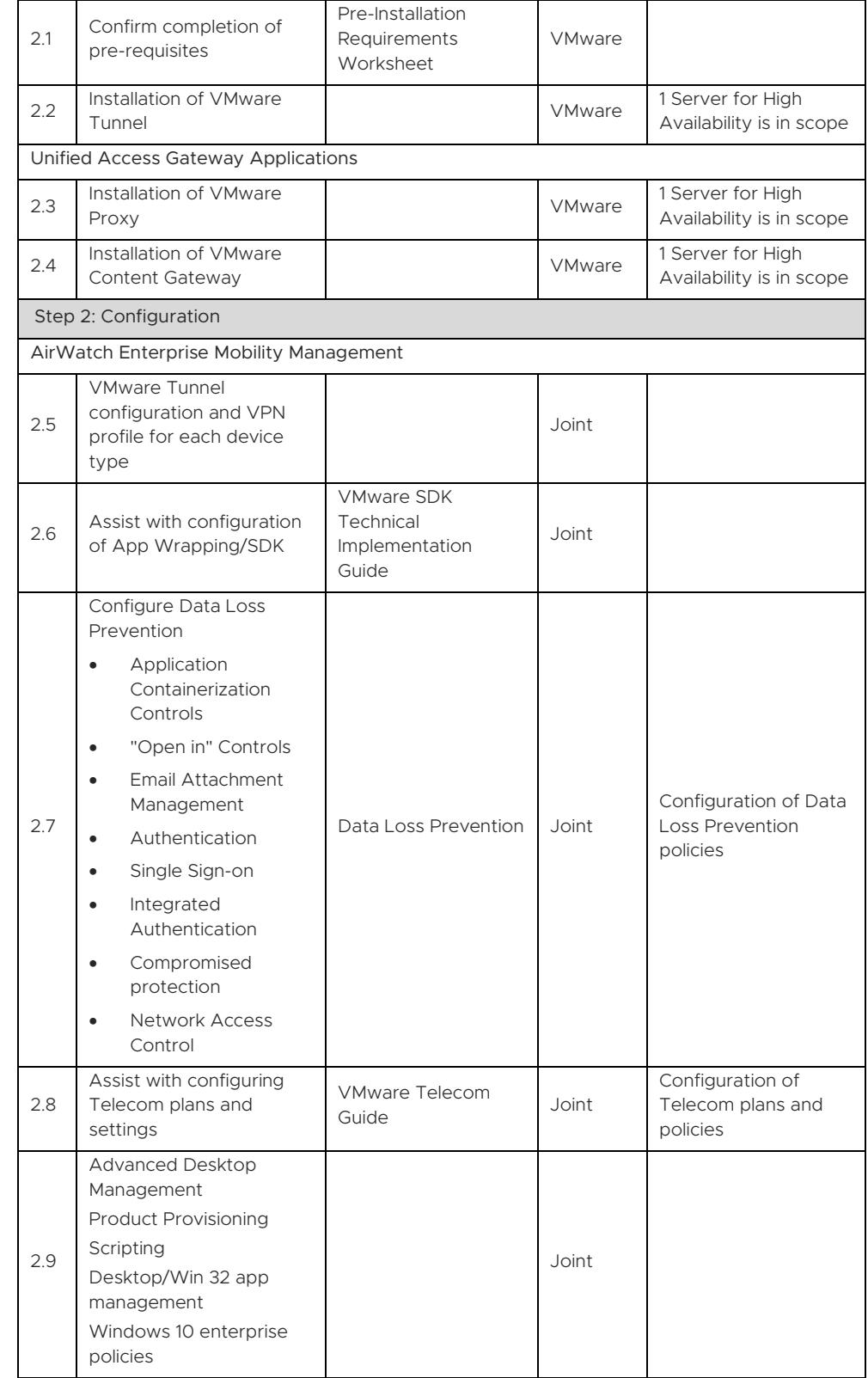

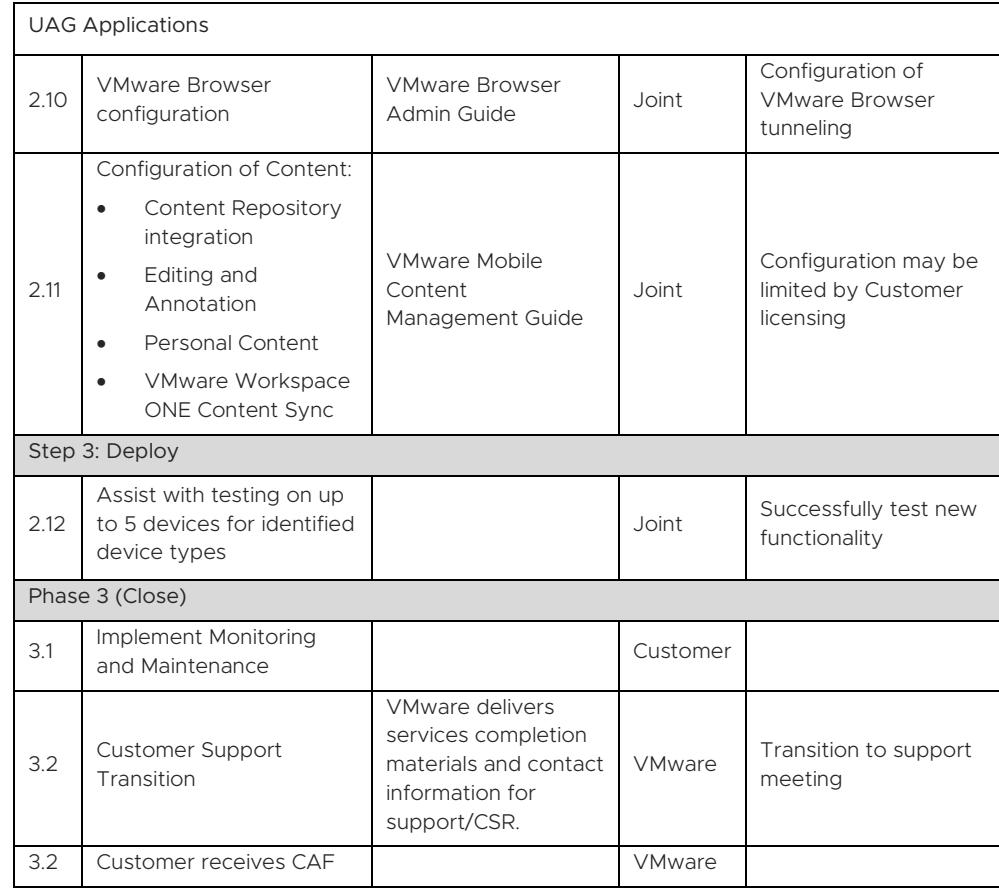

#### APPENDIX G – Health Check

#### Service Overview

The Health Check program includes a technical review of system health as well as a functional review of the usage of the VMware solution. This service is applicable to both on-premises and cloud deployment models and will be conducted remotely via teleconference. It is recommended that the Health Check program be conducted 90 days post go-live; and also, on a recurring annual schedule to optimize usage and proactively detect vulnerabilities in a rapidly evolving mobile ecosystem.

The Health Check program includes the following deliverables:

- Thirty (30) minute remote kick-off meeting
- Two (2) day Health check conducted on consecutive days (delivered remotely via web conference)
	- o Day 1: Health Check Assessment
	- $\circ$ Day 2: Presentation of findings, technical review of requested follow-up areas

#### Service Assumptions

- Desired Add-On service must be confirmed in writing by Customer before services will begin.
- VMware will deliver the Remote Professional Services using global resources. VMware makes no commitment, representation, or warranty regarding the citizenship or geographic location of the Consultant(s).
- Should Customer request VMware to perform tasks that are dependent upon Customer resources or decisions, Customer will make such resource available or decisions final in a timely manner.
- Procurement and installation of hardware is the responsibility of Customer. VMware will provide recommendations and assistance.
- All work will only be delivered remotely via screen-share. On-site travel is out-ofscope.
- The Health Check program does not include installation, upgrades, implementation of new features, or any deliverables not explicitly mentioned as in scope of this service.
- All work, documentation and deliverables will be conducted during VMware local business hours and will be provided in English.
- Any feature not listed in Services Deliverables is out of scope, unless discussed and agreed to with the Product Deployment Team prior to purchase.
- Alignment of all AirWatch Enterprise Mobility Management configurations and policy design with Customer's requirements is the responsibility of the Customer. VMware will provide recommendations and assistance.
- 10. VMware and the Customer will work closely together to ensure that project scope remains consistent, and issues are resolved in a timely manner. The deployments team will not provide a project manager as a role under this datasheet.
- When filling out the Health Check questionnaire, the Customer may only choose one primary area of focus and one secondary area of focus for day two.
- 12. Program must be conducted within two consecutive days and any service requests beyond this time frame are subject to an additional work order.

- 13. The period of performance is limited to 12 months from purchase date. Federal and Public-Sector customers who exceed this limit may contact their VMware representative for further clarification.
- If the services were purchased using PSO credits the services expire the same time the credits expire unless a credit extension is requested. Work with your Account Executive to determine a plan for all remaining credits on the account and request an extension.

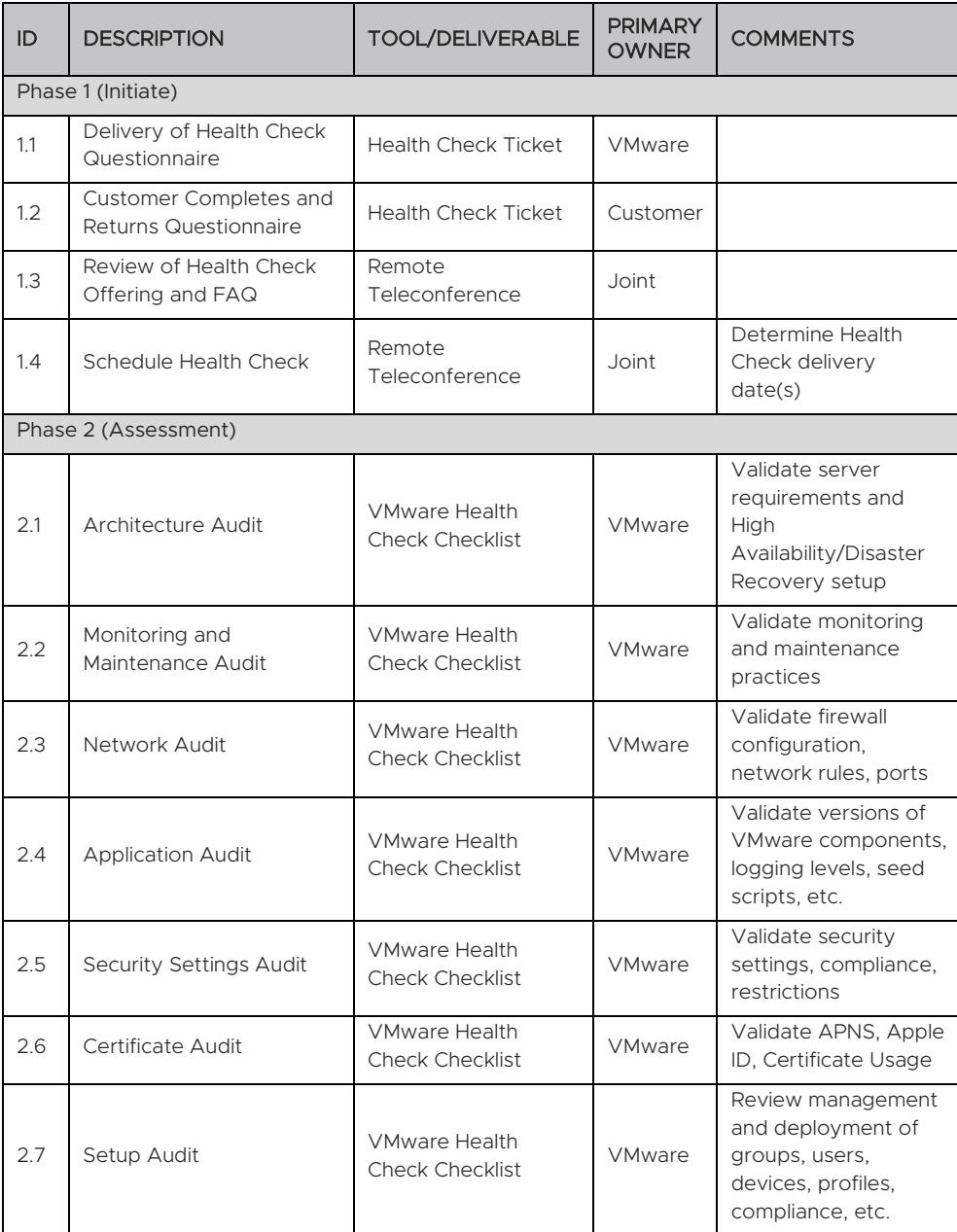

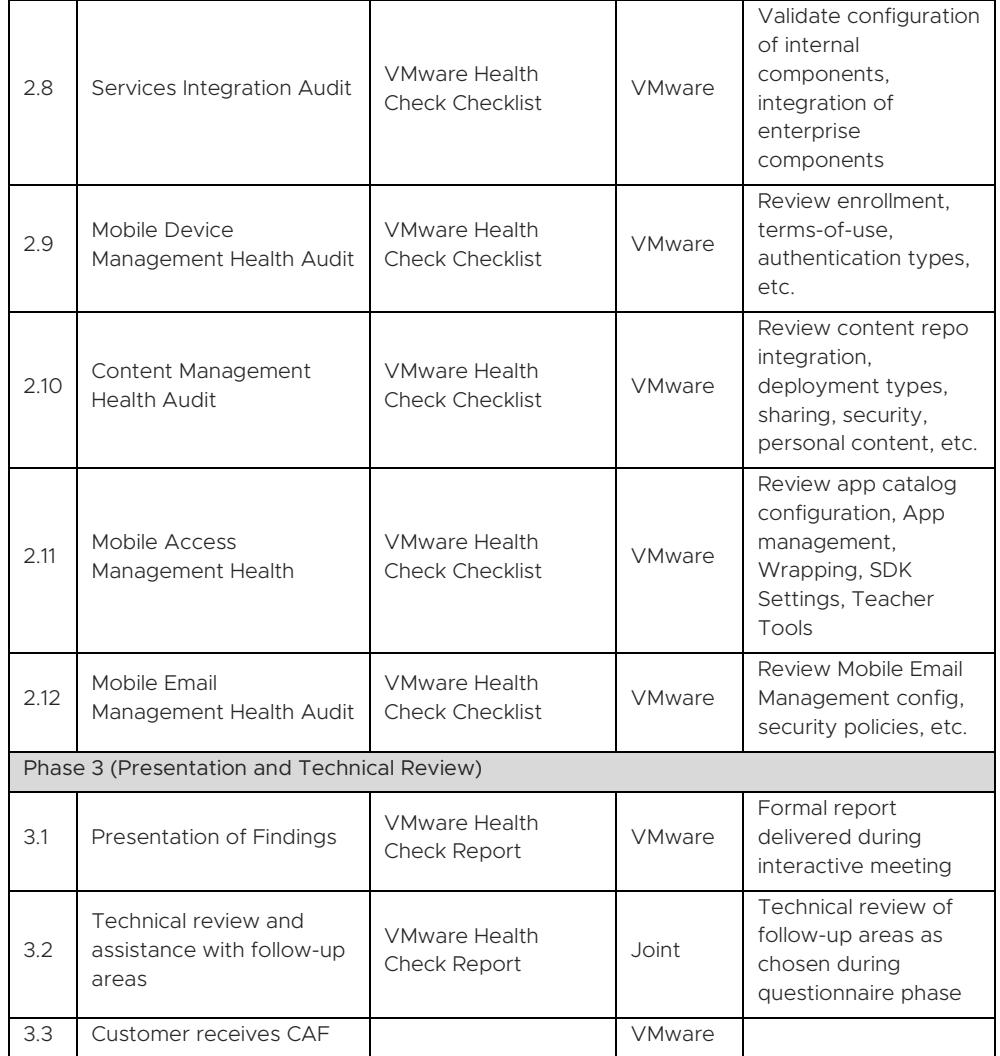

#### APPENDIX H – Workspace ONE Environment Upgrade

#### Service Overview

Upgrade services include the planning, execution, and post-upgrade testing of the Customer's on-premises VMware Workspace ONE® UEM and Workspace ONE Access environment. This project will be organized into three phases: 1) Plan, 2) Execute, 3) Close.

The implementation scope includes:

- Pre-Upgrade workflow and integration validation
- Production environment upgrade of all VMware components
- Post-Upgrade validation testing of existing workflows and integrations

#### Service Assumptions

- Desired Add-On service must be confirmed in writing by Customer before services will begin.
- VMware will deliver the Remote Professional Services using global resources. VMware makes no commitment, representation, or warranty regarding the citizenship or geographic location of the Consultant(s).
- VMware will assist with upgrading of one environment (UAT, Testing, Production, etc..). An additional upgrade will need to be purchased for each environment.
- This service includes both Workspace ONE UEM and Workspace ONE Access components.
- The Environment Upgrade service is only applicable for current supported Workspace One versions and the latest out of support version. If your current version is no longer supported, additional services may be required. For a list of the end of general support dates, please see *[https://kb.vmware.com/s/article/2960922?lang=en\\_US&queryTerm=end+of+support](https://kb.vmware.com/s/article/2960922?lang=en_US&queryTerm=end+of+support+airwatch) [+airwatch](https://kb.vmware.com/s/article/2960922?lang=en_US&queryTerm=end+of+support+airwatch)*
- 6. If your SQL and Operating System version are not supported by the version of Workspace One that you are upgrading to, additional services may be required. You can check the latest supported versions here: *[https://docs.vmware.com/en/VMware-](https://docs.vmware.com/en/VMware-Workspace-ONE-UEM/index.html)[Workspace-ONE-UEM/index.html](https://docs.vmware.com/en/VMware-Workspace-ONE-UEM/index.html)*
- 7. If any additional components have gone out of support, the upgrade of that component would be considered out-of-scope.
- Product changes are considered out-of-scope. Examples include Email Notification Service v1 to Email Notification Service v2, Secure Email Gateway v1 to Secure Email Gateway v2 or Secure Email Gateway on Unified Access Gateway, RMS 3.0 to 4.0, Windows Proxy/MAG to Unified Access Gateway, etc. These changes are considered new implementations, and as such are not to be included in the Upgrade services and would need to be purchased as a new service.
- This service covers up to a maximum of 16 servers.
- 10. Testing of any use cases not outlined in the standard Environment Upgrade datasheet is the responsibility of the Customer. VMware will provide recommendations and assistance.
- 11. Scheduling of the Upgrade Call will occur after the Kick-Off and Validation Testing Call.

- Customer is responsible for ensuring all hardware meets the minimum technical requirements outlined in the VMware Recommended Architecture Guide.
- Customer is responsible for all hardware maintenance and sizing. VMware will provide recommendations.
- Customer is responsible for taking all database backups and VM snapshots prior to the Upgrade Call.
- Alignment of all AirWatch Enterprise Mobility Management configurations and policy design with Customer's requirements is the responsibility of the Customer. VMware will provide recommendations and assistance.
- 16. Procurement and installation of hardware for any components that will be installed on-premises is the responsibility of the Customer. VMware may provide recommendations.
- 17. Configuration of software other than VMware is the responsibility of the Customer.
- The scope of the project cannot be delivered in phases and items not implemented as part of the initial deployment will be considered out-of-scope.
- 19. Pre-requisites must be completed for all installation components before any installation activities will be performed.
- 20. VMware and the Customer will work closely together to ensure that project scope remains consistent, and issues are resolved in a timely manner. The deployments team will not provide a project manager as a role under this datasheet.
- All work will only be delivered remotely via screen-share. On-site travel is out-ofscope.
- All work, documentation and deliverables will be conducted during VMware local business hours and will be provided in English. VMware local business hours are considered Monday - Friday, 8:00 am to 6:00 pm Eastern Time. If you require anything outside of these hours or have a special request that requires a consultant to work during a time that is not their normal working hours, the Weekend/After-Hours Environment Upgrade service will be required.
- 23. Any feature not listed in Services Deliverables is out of scope, unless discussed and agreed to with the Product Deployment Team prior to purchase.
- The staffing for this datasheet assumes all work will be completed within a maximum of 12 weeks after the initiation of Phase 2 (Execute). Should the duration of the engagement be extended, or should the product scope materially change, a project change request may be issued.
- 25. The period of performance is limited to 12 months from purchase date. Federal and Public-Sector customers who exceed this limit may contact their VMware representative for further clarification.
- 26. The scope of the services is deemed complete upon ONE of the following criteria whichever comes first:
	- Upon completion of all deliverables within scope of the engagement as agreed upon in the Design Sign-off Form.
	- After 12 weeks from the date the project is moved to Phase 2 (Execute) as agreed upon in the Design Sign-off Form.
	- After 12 months from purchase date.
	- If the services were purchased using PSO credits the services expire the same time the credits expire unless a credit extension is requested. Work with your Account Executive to determine a plan for all remaining credits on the account and request an extension.

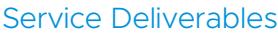

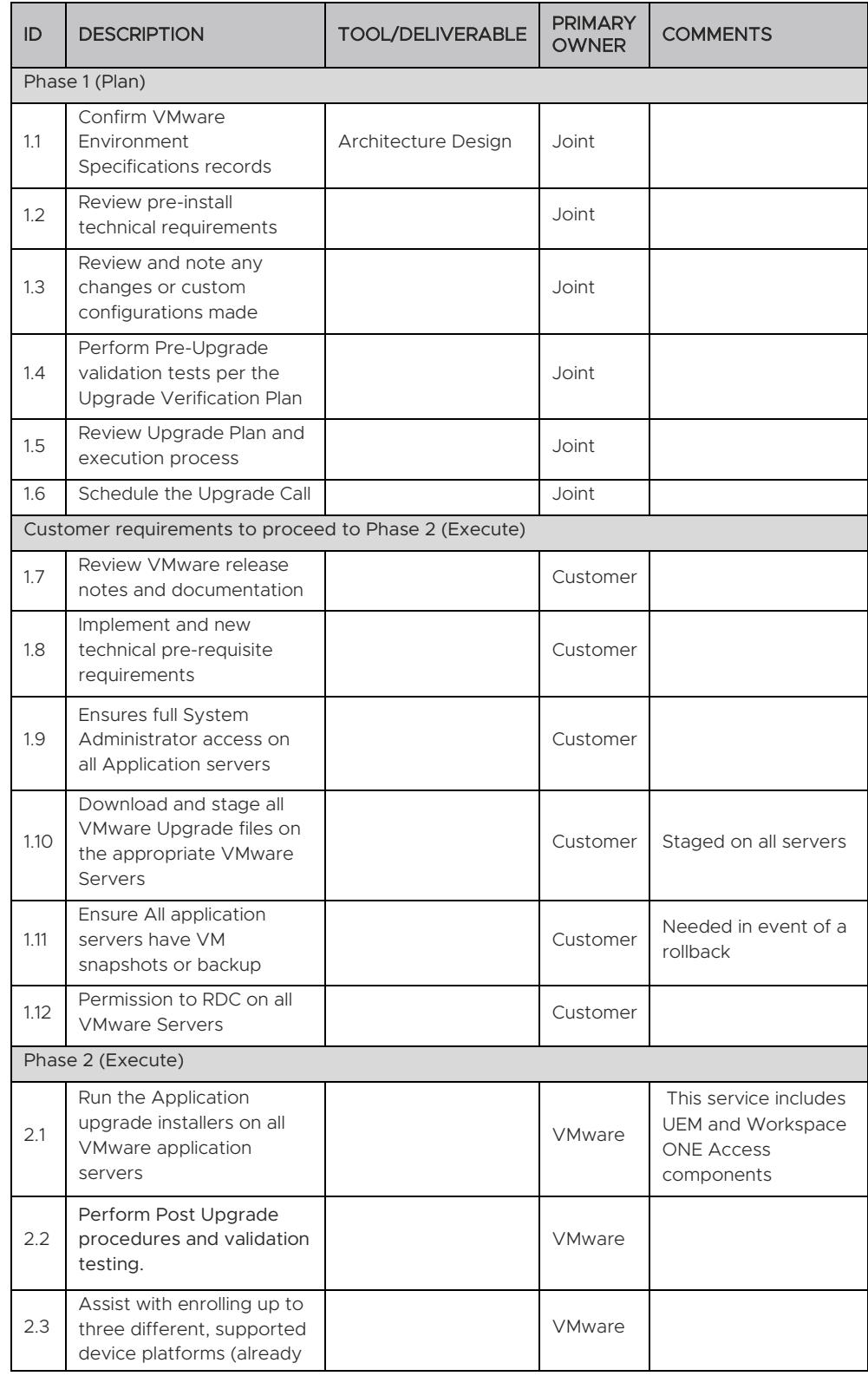

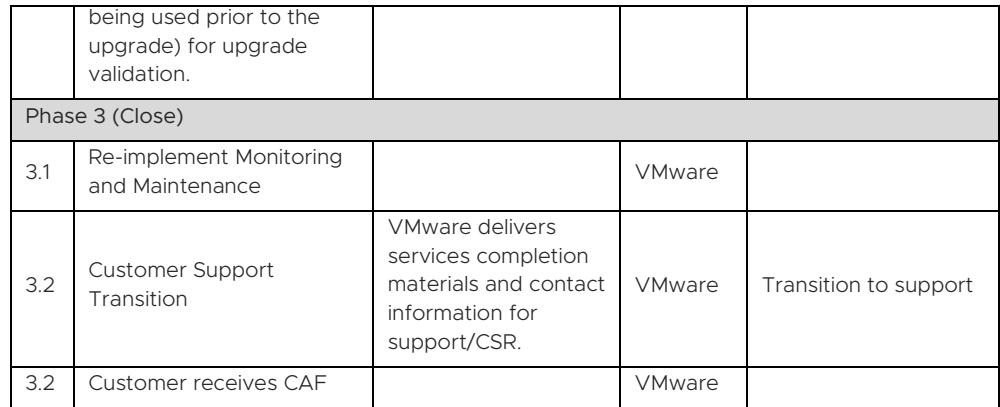

#### APPENDIX I – Workspace ONE Intelligence

#### Service Overview

VMware will provide implementation services to setup and configure Workspace ONE Intelligence for AirWatch Enterprise Mobility Management (EMM) planning and automation. This helps to optimize resources, strengthen security and compliance, and increase user experience across your environment. This project will be organized into three phases: 1) Plan, 2) Execute, 3) Close

#### Service Assumptions

- Desired Add-On service must be confirmed in writing by Customer before services will begin.
- VMware will deliver the Remote Professional Services using global resources. VMware makes no commitment, representation, or warranty regarding the citizenship or geographic location of the Consultant(s).
- Providing the necessary information from Slack and ServiceNow is the responsibility of the Customer.
- 4. Building Apteligent SDK into applications is out of scope.
- Custom sensors outside of the examples provided by VMware is out of scope.
- High Availability (HA) and Disaster Recovery (DR) is out-of-scope. One can purchase the associated service offering to incorporate High Availability/Disaster Recovery into the scope of this datasheet.
- Alignment of all AirWatch Enterprise Mobility Management configurations and policy design with Customer's requirements is the responsibility of the Customer. VMware will provide recommendations and assistance.
- Procurement and installation of hardware for any components that will be installed on-premises is the responsibility of the Customer. VMware may provide recommendations.
- Configuration of software other than VMware is the responsibility of the Customer.
- 10. Review of the settings will be provided throughout the configuration; however formal training is out-of-scope.
- The scope of the project cannot be delivered in phases and items not implemented as part of the initial deployment will be considered out-of-scope.
- 12. Pre-requisites must be completed for all installation components before any installation activities will be performed.
- 13. VMware and the Customer will work closely together to ensure that project scope remains consistent, and issues are resolved in a timely manner. The deployments team will not provide a project manager as a role under this datasheet.
- All work will only be delivered remotely via screen-share. On-site travel is out-ofscope.
- 15. All work, documentation and deliverables will be conducted during VMware local business hours and will be provided in English.
- Any feature not listed in Services Deliverables is out of scope, unless discussed and agreed to with the Product Deployment Team prior to purchase.
- 17. The staffing for this datasheet assumes all work will be completed within a maximum of 12 weeks after the initiation of Phase 2 (Execute). Should the duration of the engagement be extended, or should the product scope materially change, a project change request may be issued.

- 18. The period of performance is limited to 12 months from purchase date. Federal and Public-Sector customers who exceed this limit may contact their VMware representative for further clarification.
- The scope of the services is deemed complete upon ONE of the following criteria whichever comes first:
	- Upon completion of all deliverables within scope of the engagement as agreed upon in the Design Sign-off Form.
	- $\bullet$ After 12 weeks from the date the project is moved to Phase 2 (Execute) as agreed upon in the Design Sign-off Form.
	- After 12 months from purchase date.  $\bullet$
	- If the services were purchased using PSO credits the services expire the  $\bullet$ same time the credits expire unless a credit extension is requested. Work with your Account Executive to determine a plan for all remaining credits on the account and request an extension.

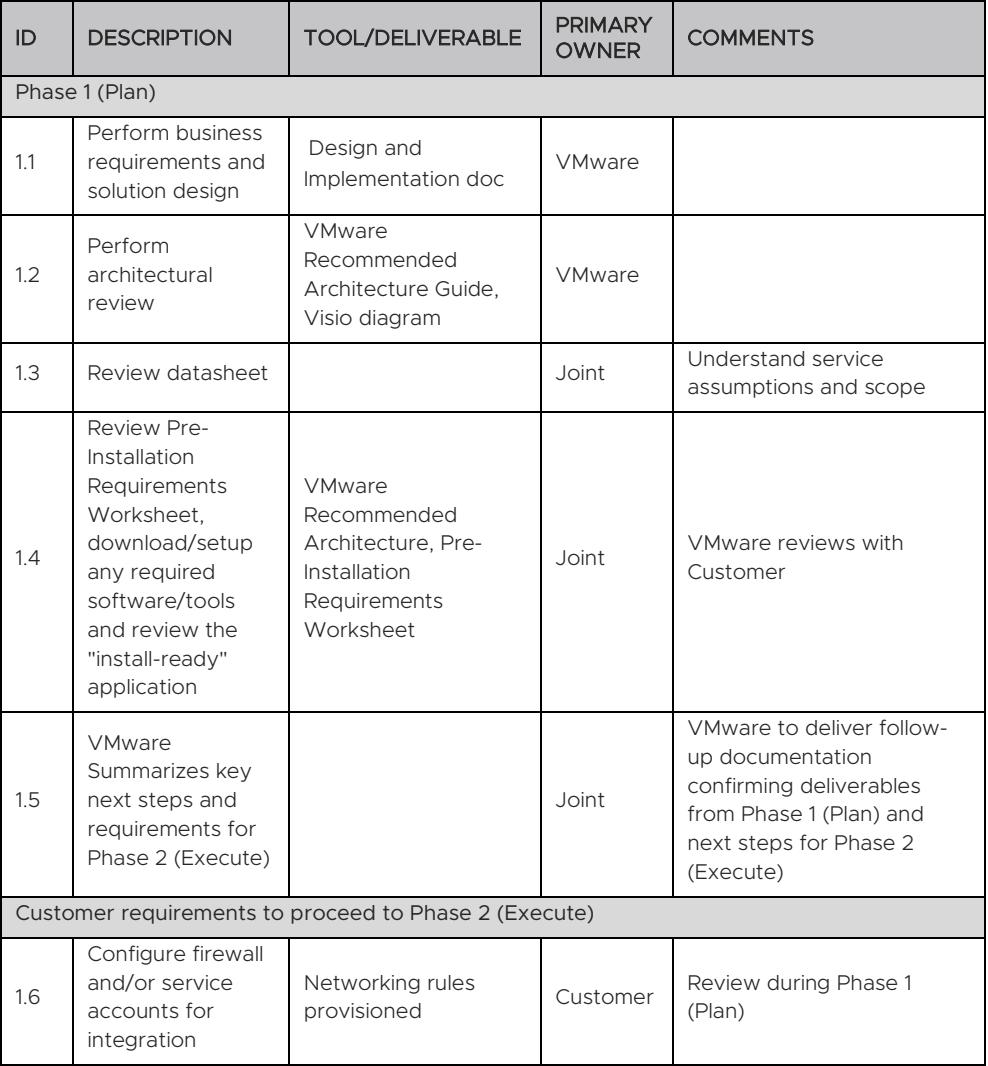

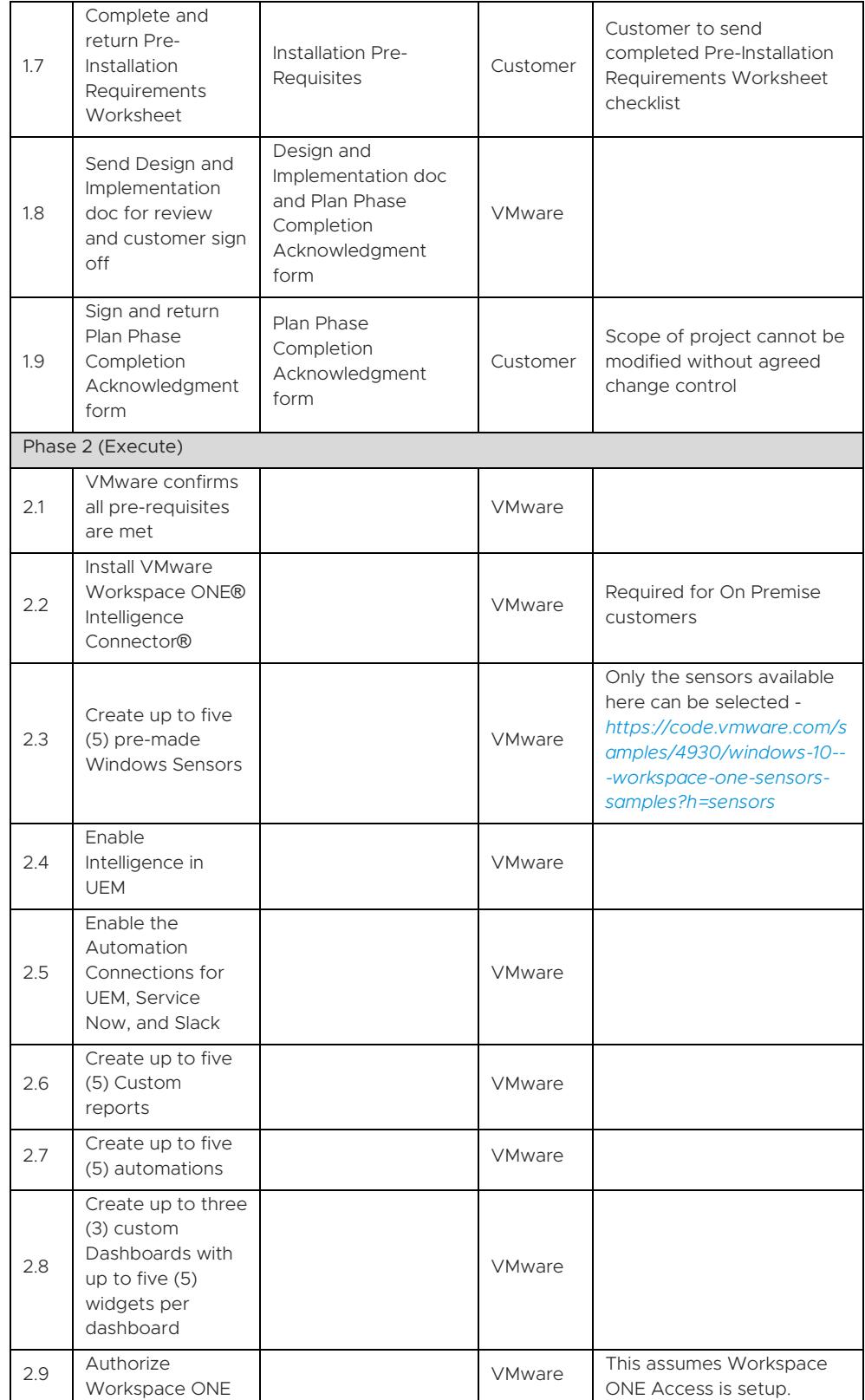

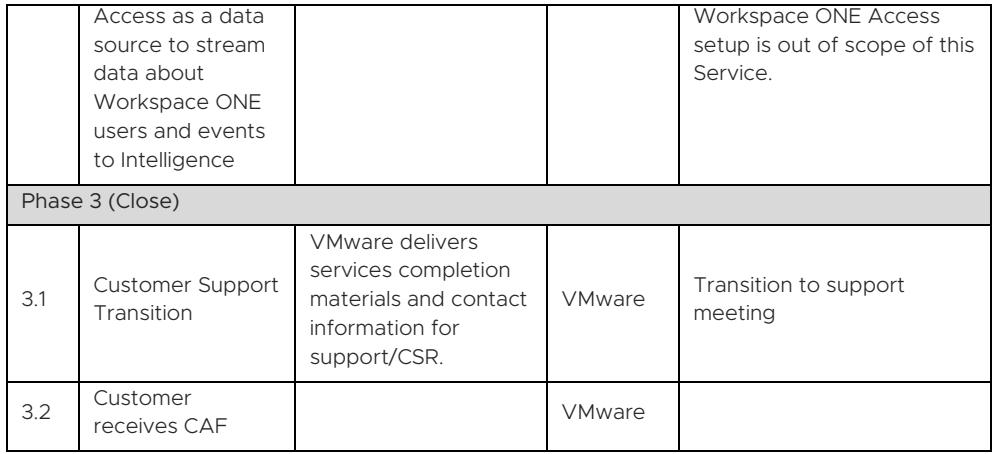

#### APPENDIX J – Identity Bridging (CA Integration or SaaS Only Workspace ONE Access)

#### Service Overview

VMware will provide implementation of VMware and Workspace ONE functionality into an existing environment based on the Customer's current environment and services purchased. This project will be organized into three phases: 1) Plan, 2) Execute, 3) Close.

The implementation scope includes:

- Review of associated pre-requisites
- Implementation of VMware gateway servers
- Configure Web Reverse Proxy in Unified Access Gateway for up to 3 Websites (website must be leveraging IIS as the web server)
- Configure Identity Bridging for up to 3 websites

#### Service Assumptions

- Desired Add-On service must be confirmed in writing by Customer before services will begin.
- VMware will deliver the Remote Professional Services using global resources. VMware makes no commitment, representation, or warranty regarding the citizenship or geographic location of the Consultant(s).
- Desired way of Identity Bridging (SaaS Workspace ONE Access or CA Integration) must be confirmed in writing by Customer before services will begin.
- The scope of this service excludes all deliverables from the original deployment bundle(s). The scope of these services is intended to only include the features listed in 3. Service Deliverables Table.
- Configuration of Workspace ONE Launcher, Web Portal and SSO is out-of-scope.
- 6. Install and configuration of Workspace ONE Access is out-of-scope.
- 7. Implementation of derived credentials is out-of-scope.
- The scope of Service Deliverables listed in Section 3 below will be determined mutually by the parties during Phase 1 (Plan). Service Deliverables not identified and scheduled prior to Phase 2 (Execute) will be considered out-of-scope.
- Services or products that have been deprecated or reached end of life are out-ofscope.
- 10. Certain features may require the purchase of another Workspace ONE Deployment Add-On bundle. Please contact your VMware representative for further information.
- Websites to be setup for authentication via Identity Bridging are required to be IIS websites.
- 12. The websites have been configured to use relative URI references and not absolute URI references. Information about the differences can be found *[https://en.wikipedia.org/wiki/URL\\_redirection](https://en.wikipedia.org/wiki/URL_redirection)* and also in the standard here *<https://tools.ietf.org/html/rfc3986>*
- 13. Includes High Availability for Unified Access Gateway.
- 14. Disaster Recovery (DR) is out-of-scope. One can purchase the associated service offering to incorporate DR into the scope of this datasheet.

- Alignment of all AirWatch Enterprise Mobility Management configurations and policy design with Customer's requirements is the responsibility of the Customer. VMware will provide recommendations and assistance.
- 16. Procurement and installation of hardware for any components that will be installed on-premises is the responsibility of the Customer. VMware may provide recommendations.
- 17. Configuration of software other than VMware is the responsibility of the Customer.
- 18. Review of the console will be provided throughout the configuration; however formal training is out-of-scope.
- The scope of the project cannot be delivered in phases and items not implemented as part of the initial deployment will be considered out-of-scope.
- 20. Pre-requisites must be completed for all installation components before any installation activities will be performed.
- 21. VMware and the Customer will work closely together to ensure that project scope remains consistent, and issues are resolved in a timely manner. The deployments team will not provide a project manager as a role under this datasheet.
- All work will only be delivered remotely via screen-share. On-site travel is out-ofscope.
- All work, documentation and deliverables will be conducted during VMware local business hours and will be provided in English.
- Any feature not listed in Services Deliverables is out of scope, unless discussed and agreed to with the Product Deployment Team prior to purchase.
- 25. The staffing for this datasheet assumes all work will be completed within a maximum of 12 weeks after the initiation of Phase 2 (Execute). Should the duration of the engagement be extended, or should the product scope materially change, a project change request may be issued. Federal and Public-Sector customers who exceed this limit may contact their VMware representative for further clarification.
- 26. The period of performance is limited to 12 months from purchase date. Federal and Public-Sector customers who exceed this limit may contact their VMware representative for further clarification.
- 27. The scope of the services is deemed complete upon ONE of the following criteria whichever comes first:
	- Upon completion of all deliverables within scope of the engagement as agreed upon in the Design Sign-off Form.
	- After 12 weeks from the date the project is moved to Phase 2 (Execute) as agreed upon in the Design Sign-off Form.
	- After 12 months from purchase date.
	- If the services were purchased using PSO credits the services expire the same time the credits expire unless a credit extension is requested. Work with your Account Executive to determine a plan for all remaining credits on the account and request an extension.

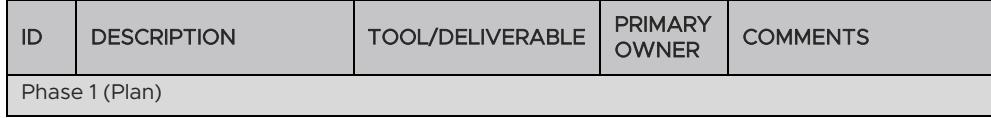

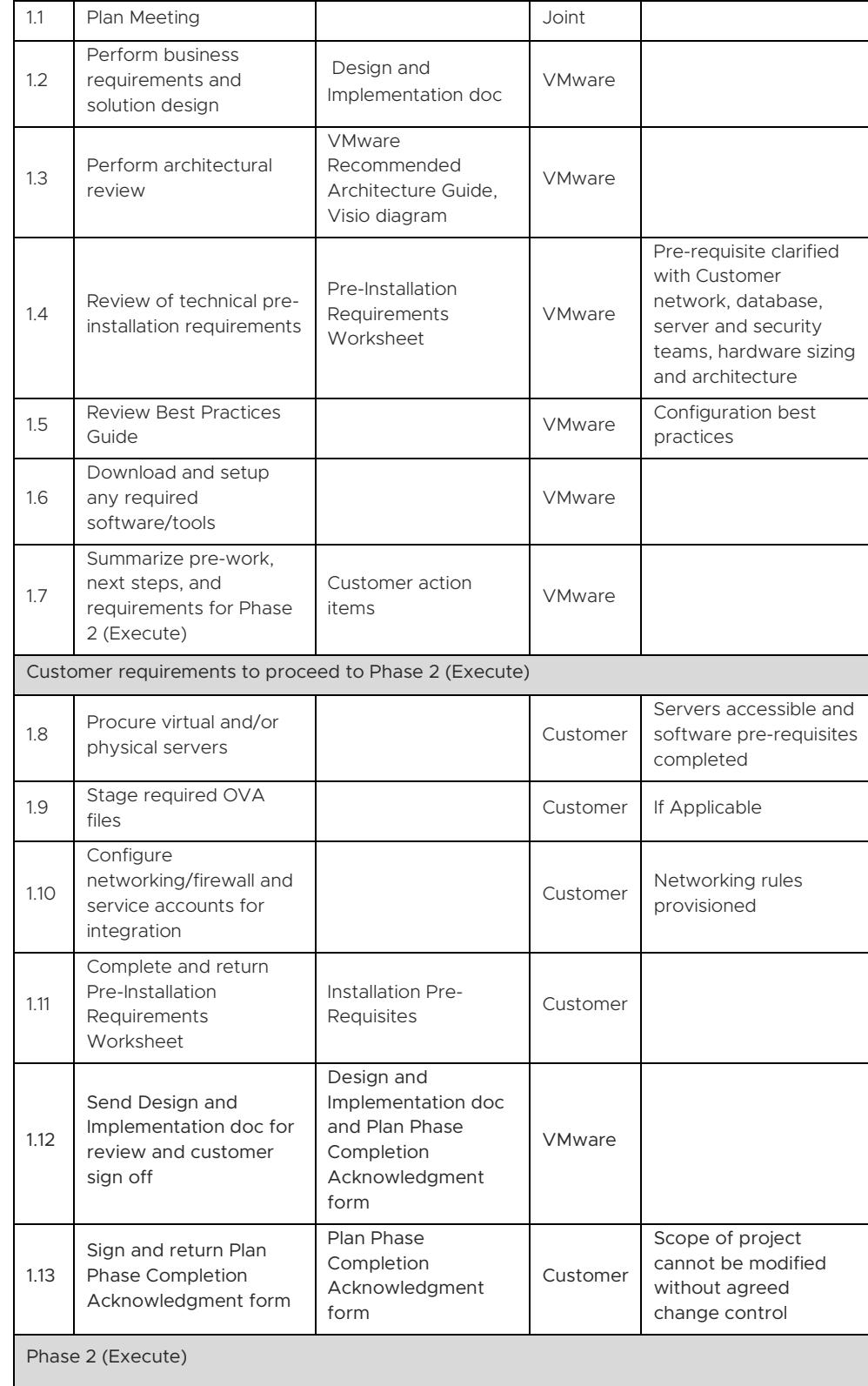

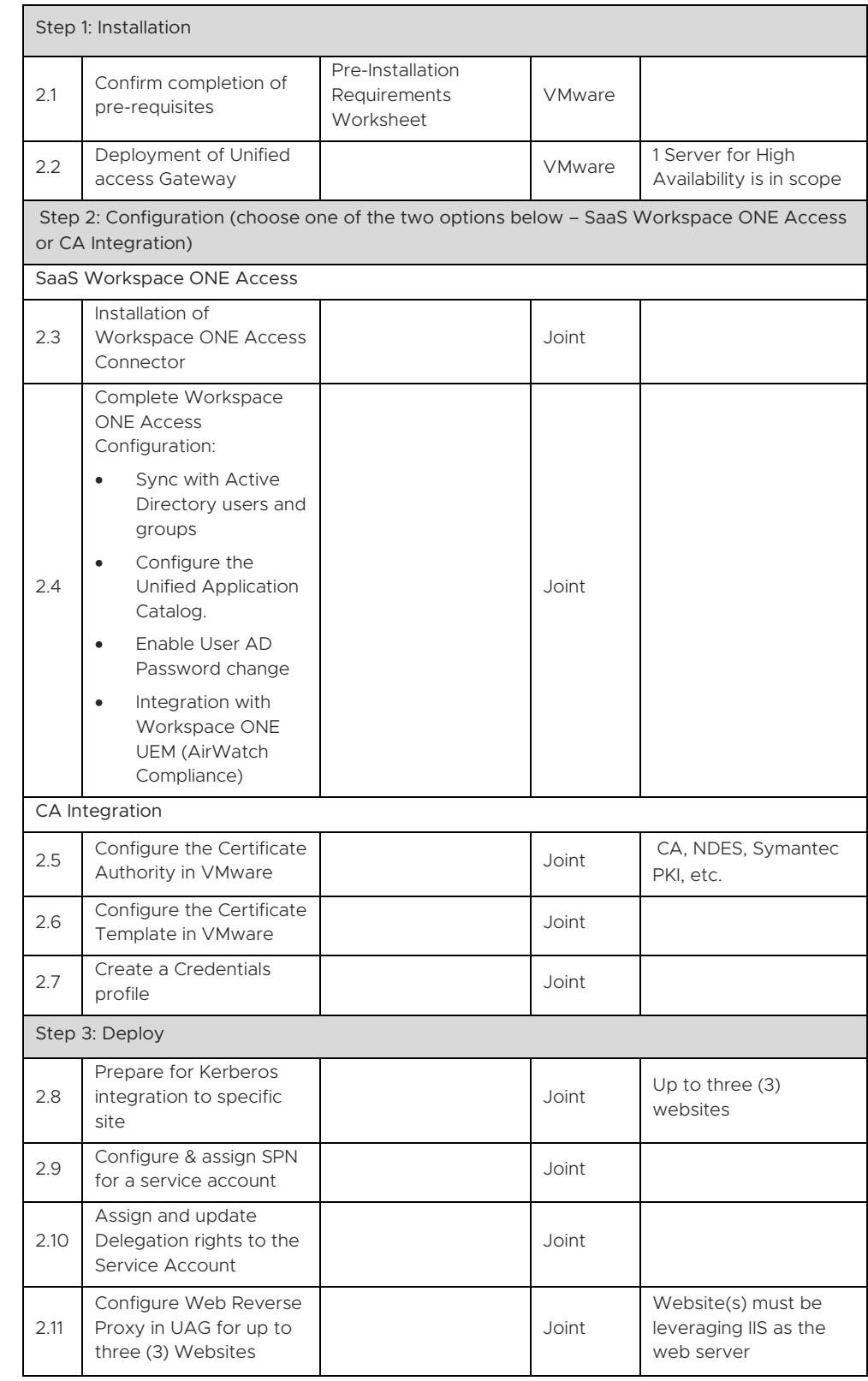

#### LEARN MORE

Visit *[vmware.com/services](http://www.vmware.com/services)*.

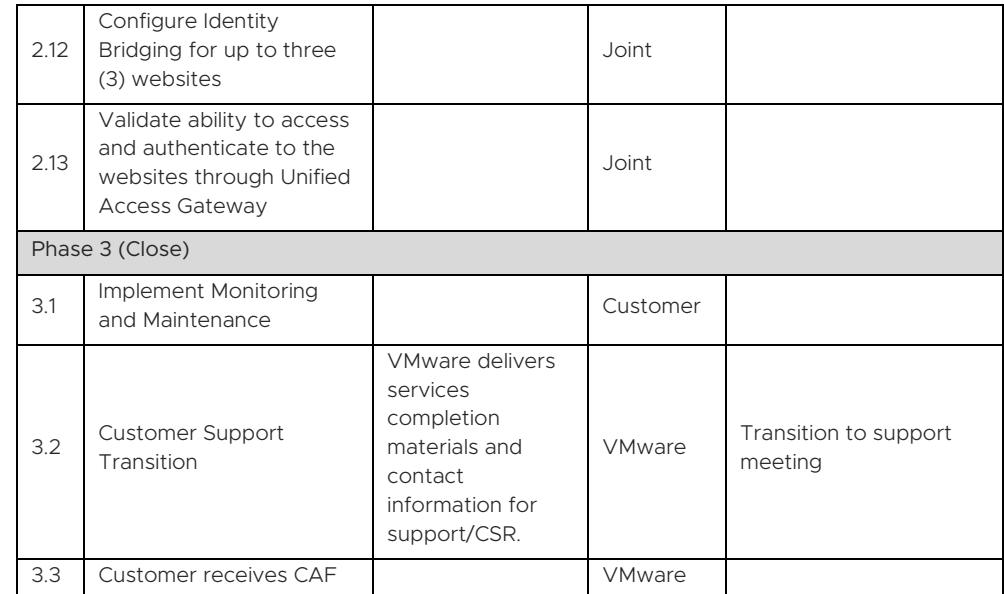

#### TERMS AND CONDITIONS

This datasheet is for informational purposes only. VMWARE MAKES NO WARRANTIES, EXPRESS OR IMPLIED, IN THIS DATASHEET. All VMware service engagements are governed by the VMware Professional Services *[General Terms and Conditions](https://www.vmware.com/content/dam/digitalmarketing/vmware/en/pdf/professional-services/vmware-general-terms-and-conditions-professional-services.pdf)*. If you are located in the United States, the VMware contracting entity for the service will be VMware, Inc. If you are outside the United States, the VMware contracting entity will be VMware International Limited.

This service must be delivered and accepted within the first 12 months of purchase, or the service will be forfeited. Pricing for this service excludes travel and other expenses. For detailed pricing, contact your local VMware representative.

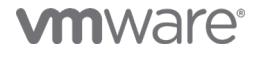

VMware, Inc. 3401 Hillview Avenue Palo Alto CA 94304 USA Tel 877-486-9273 Fax 650-427-5001 www.vmware.com.<br>Copyright © 2021 VMware, Inc. All rights reseved. This product is protected by U.S. and international copyright and herein may be trademarks of their respective companies. 09/21